**Загрузка документов из БЮЛ на Хозрасчетном плане счетов в БЮЛ на Едином плане счетов (ЕПС)**.

# **1. Действия в программе БЮЛ на Хозрасчетном плане счетов.**

Вся информация, необходимая для осуществления переноса, расположена в разделе **Единый план счетов Рис. 1**.**1.**

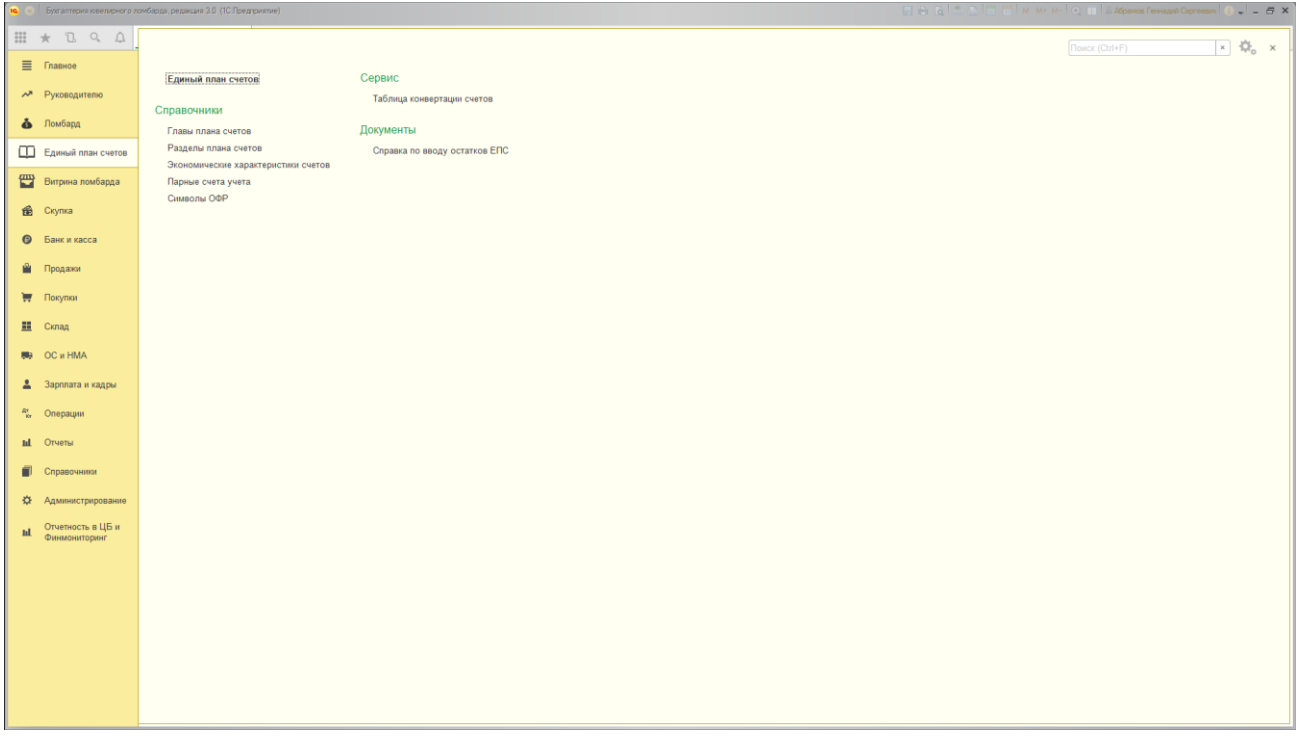

**Рис. 1**.**1.** Раздел **«Единый план счетов».**

### **1.1. Справочники.**

В этой группе находятся справочники, которые используются для формирования Единого плана счетов (ЕПС) и настройки таблицы конвертации.

### **1.1.1 Главы плана счетов.**

Здесь и далее, справочники, связанные с формированием ЕПС, заполняются в соответствии с **№486-П** (ПОЛОЖЕНИЕ О Плане счетов бухгалтерского учета в некредитных финансовых организациях и порядке его применения).

В соответствии **п.6 №486-П** В Плане счетов принята следующая структура: части, главы, разделы, подразделы, счета первого порядка, счета второго порядка. Справочник Регламентированные главы плана счетов имеет вид **Рис. 1**.**2.**

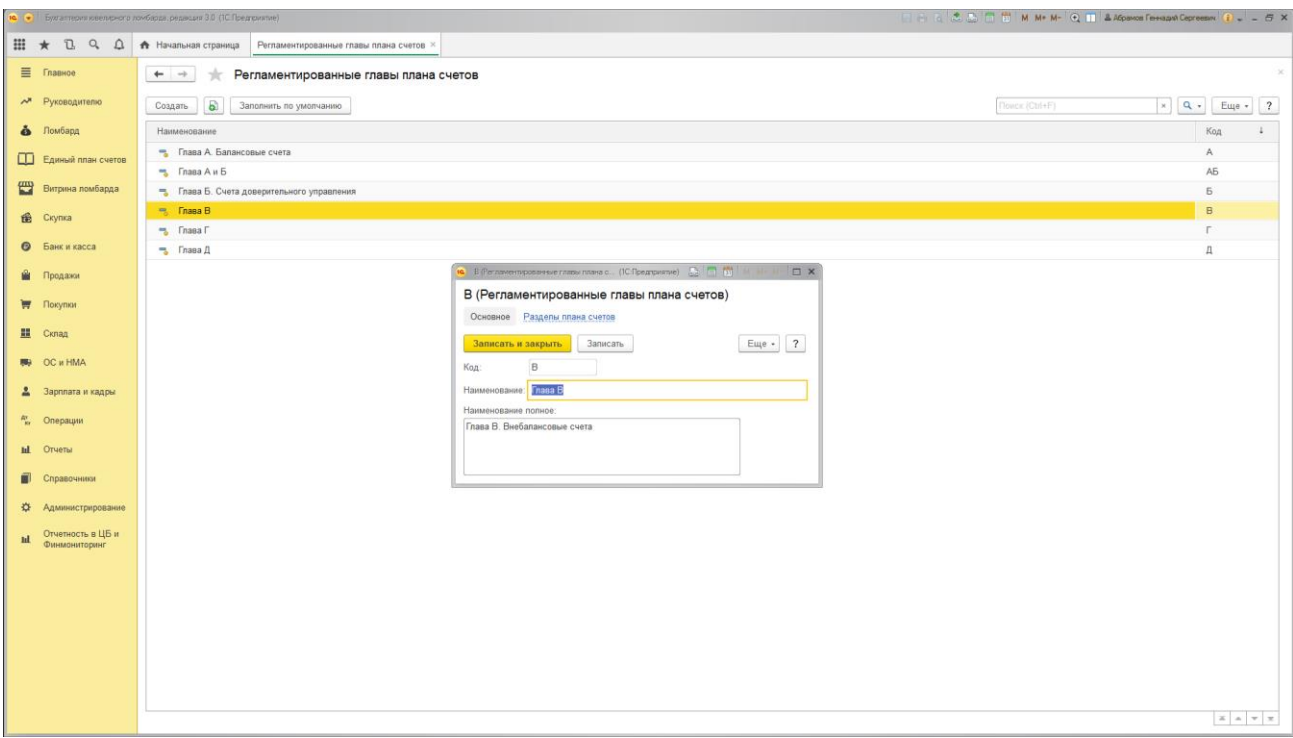

**Рис. 1**.**2.** Справочник **«Регламентированные главы плана счетов».**

## **1.1.2 Разделы плана счетов.**

Это справочник **Рис. 1.3.**, применяемый для формирования ЕПС

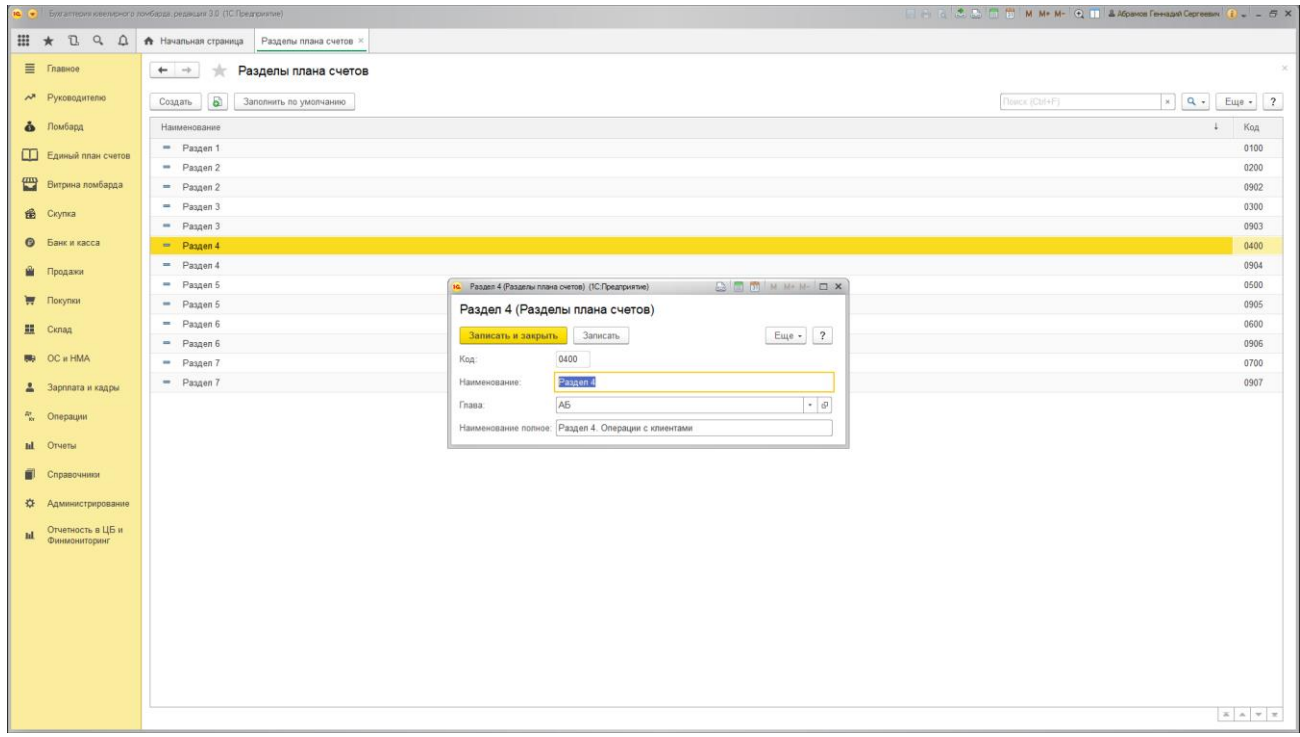

**Рис. 1**.**3.** Справочник **«Разделы плана счетов».**

### **1.1.3 Экономические характеристики счетов** Справочник **Рис. 1.4.** участвует в формировании характеристик ЕПС.

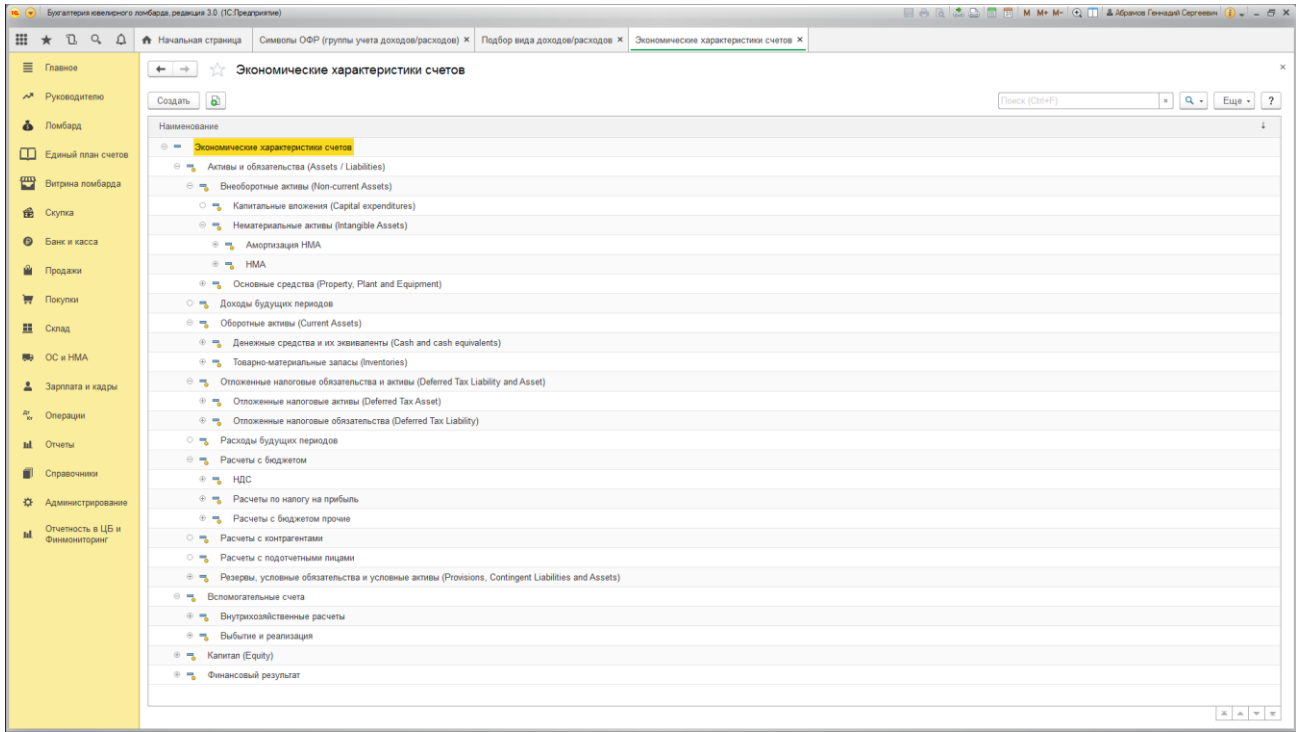

**Рис. 1**.**4.** Справочник **«Экономические характеристики счетов».**

# **1.1.4 Парные счета учета.**

В соответствии с Приложением 4 к Положению Банка России от 2 сентября 2015г. № 486-П, в справочнике **Рис. 1.5.** отображены парные счета учета.

|                |                                       | • • Булаптерия квелирного ломбарда, редакция 3.0 (1С.Предприятие) | E A R 3 B F 10 M M+ M- Q III AA6pance Ferrann Cepressive C _ G X                                 |
|----------------|---------------------------------------|-------------------------------------------------------------------|--------------------------------------------------------------------------------------------------|
|                | <b>Ⅲ ★ Ⅱ Q △ A Начальная страница</b> | Парные счета учета ×                                              |                                                                                                  |
|                | $\equiv$ Главное                      | Парные счета учета<br>$+ -$<br>52                                 | $\times$                                                                                         |
|                |                                       |                                                                   |                                                                                                  |
|                | А Руководителю                        | Đ<br>Обновить список парных счетов<br>Создать                     | $x \mid Q \cdot$ Euge - ?<br>Поиск (Ctrl+F)                                                      |
|                | В Ломбард                             | $\downarrow$<br>Счет активный                                     | Счет пассивный                                                                                   |
|                | <b>Д</b> Единый план счетов           | 图 10605                                                           | 10603                                                                                            |
|                |                                       | 图 10610                                                           | 10609                                                                                            |
|                | Витрина ломбарда                      | 图 10620                                                           | 10619                                                                                            |
|                | <b>B</b> Ckynka                       | azz 10623                                                         | 10622                                                                                            |
|                |                                       | Bill 10625                                                        | 10624                                                                                            |
|                | <b>•</b> Банк и касса                 | 图 20609                                                           | 20611                                                                                            |
|                | <b>В</b> Продажи                      | Bell 20610                                                        | 20612                                                                                            |
|                | ₩ Покупки                             | <b>BEI</b> 42321                                                  | 42320                                                                                            |
|                |                                       | 图 47423                                                           | 47422                                                                                            |
|                | <b>III</b> Cknaa                      | 82 47432                                                          | 47433                                                                                            |
|                | <b>图 OC и HMA</b>                     | 图 48607                                                           | 48608                                                                                            |
|                |                                       | 图 49007<br>图 60306                                                | 49008<br>60305                                                                                   |
|                | 2 Зарплата и кадры                    | azz 60308                                                         | 60307                                                                                            |
|                | <sup>ду</sup> Операции                | 图 60312                                                           | 60311                                                                                            |
|                |                                       | 图 60314                                                           | 60313                                                                                            |
|                | <b>III</b> Отчеты                     | BEI 60323                                                         | 60322                                                                                            |
| $\blacksquare$ | Справочники                           | Bell 60330                                                        | 60320                                                                                            |
| 烧              | Администрирование                     | ■ 60332                                                           | 60331                                                                                            |
|                |                                       | BED 60350                                                         | 60349                                                                                            |
| <b>Id</b>      | Отчетность в ЦБ и<br>Финмониторинг    | Bitt 61702                                                        | 61701                                                                                            |
|                |                                       | 图 71006                                                           | 71005                                                                                            |
|                |                                       | ■ 71103                                                           | 71104                                                                                            |
|                |                                       | 图 71510                                                           | 71509                                                                                            |
|                |                                       | 图 71902                                                           | 71903                                                                                            |
|                |                                       | 图 72902                                                           | 72903                                                                                            |
|                |                                       |                                                                   |                                                                                                  |
|                |                                       |                                                                   |                                                                                                  |
|                |                                       |                                                                   |                                                                                                  |
|                |                                       |                                                                   | $\begin{array}{ c c c c c }\hline x & \mathbb{a} & \mathbb{w} & \mathbb{w} \\\hline \end{array}$ |

**Рис. 1**.**5.** Справочник **«Парные счета учета».**

## **1.1.5 Символы ОФР.**

Для формирования отчета о финансовых результатах, применяется справочник ОФР (установлен [Положением](http://legalacts.ru/doc/polozhenie-otraslevoi-standart-bukhgalterskogo-ucheta-dokhodov-raskhodov-i-prochego/) Банка России от 2 сентября 2015 года N 487-П "Отраслевой стандарт бухгалтерского учета доходов, расходов и прочего совокупного дохода некредитных финансовых организаций", зарегистрированным Министерством юстиции Российской Федерации 9 октября 2015 года N 39282, 8 июня 2016 года N 42473, 20 декабря 2016 года N 44832) **Рис. 1**.**6.**

|           | E A R 3 B F T N M+ M- Q T AA6pavos Feesaya Cepressar ( ) = 5 X<br>• • Бугаптерия квелисного ломбарда, редакция 3.0 (1С.Предприятие) |                                                                                                    |                                                    |                  |                |                                                                                                    |                       |  |  |  |  |  |
|-----------|----------------------------------------------------------------------------------------------------|----------------------------------------------------------------------------------------------------|----------------------------------------------------|------------------|----------------|----------------------------------------------------------------------------------------------------|-----------------------|--|--|--|--|--|
| ⊞         | $\star$<br>$R$ $\Omega$ $\Delta$                                                                                                    | Символы ОФР (группы учета доходов/расходов) × Подбор вида доходов/расходов × План счетов НФО ×<br>Начальная страница |                                                    |                  |                |                                                                                                    |                       |  |  |  |  |  |
|           | <b>≡</b> Главное                                                                                                    | Символы ОФР (группы учета доходов/расходов)<br>$\leftarrow$ $\rightarrow$                                            |                                                    |                  |                |                                                                                                    |                       |  |  |  |  |  |
|           | Руководителю                                                                                                    |                                                                                                    |                                                    |                  |                |                                                                                                    |                       |  |  |  |  |  |
|           |                                                                                                    | <b>a</b><br>Найти.<br>Создать<br>Создать группу<br>Отменить поиск<br>Подобрать<br>Еще - ?                            |                                                    |                  |                |                                                                                                    |                       |  |  |  |  |  |
|           | В Ломбард                                                                                                    | Вид деятельности НФО: Ломбардная деятельность                                                                        |                                                    |                  |                |                                                                                                    | $\star$ $\,$ $\times$ |  |  |  |  |  |
| œ         | Единый план счетов                                                                                                    | Наименование                                                                                                    | Вид деятельности НФО                               | Вид              | CHMBON +       | Описание                                                                                                    | Парный символ ОФР     |  |  |  |  |  |
| ₩         | Витрина ломбарда                                                                                                    | ⊕ — Символы ОФР                                                                                                    |                                                    |                  |                |                                                                                                    |                       |  |  |  |  |  |
|           |                                                                                                    | ⊕ Насть 2. Расходы                                                                                                   | Ломбардная деятельность                            |                  | $\overline{2}$ |                                                                                                    |                       |  |  |  |  |  |
| 诵         | Скупка                                                                                                    | ⊕ • Раздел 1. Расходы по основной деятельности                                                                       | Ломбардная деятельность                            |                  | 21             |                                                                                                    |                       |  |  |  |  |  |
| $\bullet$ | Банк и касса                                                                                                    | → П. Расходы по основной деятельности                                                                                | Ломбардная деятельность                            |                  | 211            |                                                                                                    |                       |  |  |  |  |  |
|           |                                                                                                    | • 1. Расходы по основной деятельности (21101)<br>• 1. Расходы по основной деятельности (21102)                       | Ломбардная деятельность<br>Ломбардная деятельность | Расход<br>Расход | 21101<br>21102 | 1. Расходы по основной деятельности: расходы на выплату пр<br>1. Расходы по основной деятельности: расходы на услуги деп |                       |  |  |  |  |  |
|           | Продажи                                                                                                    | ⊖ В Часть 5. Другие доходы и расходы                                                                                 | Ломбардная деятельность                            |                  | 5 <sup>1</sup> |                                                                                                    |                       |  |  |  |  |  |
|           | ₩ Покупки                                                                                                    | ⊕ Раздел 1. Комиссионные и аналогичные доходы                                                                        | Ломбардная деятельность                            |                  | 51             |                                                                                                    |                       |  |  |  |  |  |
| 里         | Склад                                                                                                    | → 1. От операций по выдаче поручительств                                                                             | Ломбардная деятельность                            |                  | 511            |                                                                                                    |                       |  |  |  |  |  |
|           |                                                                                                    | • 1. От операций по выдаче поручительств (51101)                                                                     | Ломбардная деятельность                            | Доход            | 51101          | 1. От операций по выдаче поручительств: с кредитными органи                                                              |                       |  |  |  |  |  |
| 购         | OC и HMA                                                                                                    | ⊕ Раздел 5. Расходы, связанные с обеспечением деятельности                                                           | Ломбардная деятельность                            |                  | 55             |                                                                                                    |                       |  |  |  |  |  |
|           | Зарплата и кадры                                                                                                    | • • 1. Расходы на содержание персонала                                                                               | Ломбардная деятельность                            |                  | 551            |                                                                                                    |                       |  |  |  |  |  |
|           | Операции                                                                                                    | • 1. Расходы на содержание персонала (55101)                                                                         | Ломбардная деятельность                            | Pacxon           | 55101          | 1. Расходы на содержание персонала: расходы на оплату труд                                                               |                       |  |  |  |  |  |
|           |                                                                                                    | → • 2. Расходы по операциям с основными средствами и нематери                                                        | Ломбардная деятельность                            |                  | 552            |                                                                                                    |                       |  |  |  |  |  |
| ы.        | Отчеты                                                                                                    | - 2. Расходы по операциям с основными средствами и немате.                                                           | Ломбардная деятельность                            | Расход           | 55208          | 2. Расходы по операциям с основными средствами и нематери                                                                |                       |  |  |  |  |  |
|           | Справочники                                                                                                    | • • 4. Организационные и управленческие расходы                                                                      | Ломбардная деятельность                            |                  | 554            |                                                                                                    |                       |  |  |  |  |  |
|           |                                                                                                    | - 4. Организационные и управленческие расходы (55409)                                                                | Ломбардная деятельность                            | Pacxon           | 55409          | 4. Организационные и управленческие расходы: расходы на о                                                                |                       |  |  |  |  |  |
| 츴         | Администрирование                                                                                                    |                                                                                                    |                                                    |                  |                |                                                                                                    |                       |  |  |  |  |  |
|           | Отчетность в ЦБ и<br>Финмониторинг                                                                                                  |                                                                                                    |                                                    |                  |                |                                                                                                    |                       |  |  |  |  |  |
|           |                                                                                                    |                                                                                                    |                                                    |                  |                |                                                                                                    |                       |  |  |  |  |  |
|           |                                                                                                    |                                                                                                    |                                                    |                  |                |                                                                                                    |                       |  |  |  |  |  |
|           |                                                                                                    |                                                                                                    |                                                    |                  |                |                                                                                                    |                       |  |  |  |  |  |
|           |                                                                                                    |                                                                                                    |                                                    |                  |                |                                                                                                    |                       |  |  |  |  |  |
|           |                                                                                                    |                                                                                                    |                                                    |                  |                |                                                                                                    |                       |  |  |  |  |  |
|           |                                                                                                    |                                                                                                    |                                                    |                  |                |                                                                                                    |                       |  |  |  |  |  |
|           |                                                                                                    |                                                                                                    |                                                    |                  |                |                                                                                                    |                       |  |  |  |  |  |
|           |                                                                                                    |                                                                                                    |                                                    |                  |                |                                                                                                    |                       |  |  |  |  |  |
|           |                                                                                                    |                                                                                                    |                                                    |                  |                |                                                                                                    |                       |  |  |  |  |  |

**Рис. 1**.**6.** Справочник **«Символы ОФР».**

В справочнике заведены символы ОФР, которые применяются для ломбардной деятельности. При необходимости, символы могут быть добавлены (кнопка **Подобрать**) из полного перечня вида доходов/расходов **Рис. 1.7.**

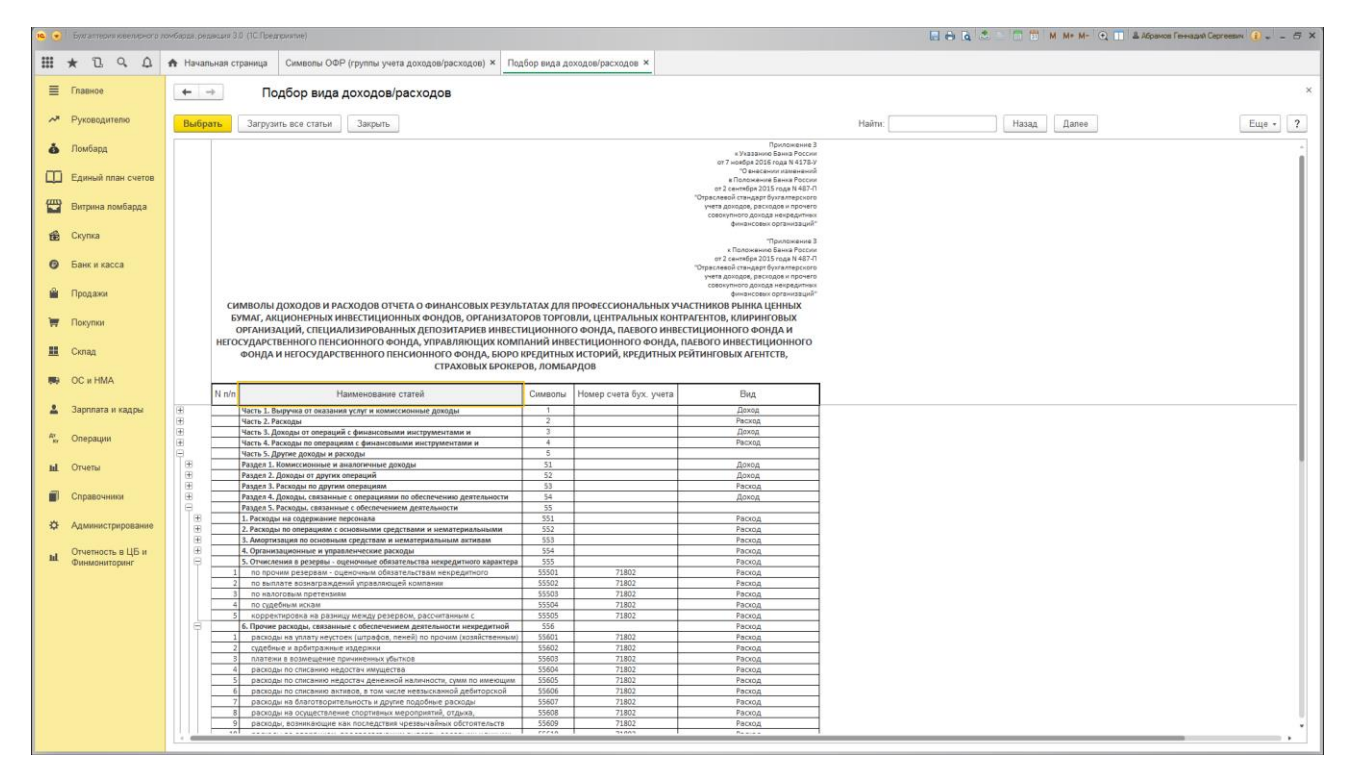

**Рис. 1**.**7.** Подбор символов ОФР.

### **1.2. Единый план счетов.**

Единый план счетов (ЕПС) в БЮЛ имеет вид **Рис. 1.8.** ЕПС оптимизирован для использования в ломбардной деятельности.

|                       | • Будаттерия кеелирного ломбарда, редакция 3.0 (ТС Предприятие) |                                               |                             |                                                                                                    |              |                |                     |                         |      | ■ 8 念 品 目 前 M M+ M- ④ 目 品ASpance Fe+sayA Cepressive ● - - 点 × |  |  |  |
|-----------------------|-----------------------------------------------------------------|-----------------------------------------------|-----------------------------|----------------------------------------------------------------------------------------------------|--------------|----------------|---------------------|-------------------------|------|---------------------------------------------------------------|--|--|--|
| <b>III</b><br>$\star$ | $R$ $Q$ $Q$                                                     | ↑ Начальная страница                          |                             | План счетов НФО ×                                                                                                    |              |                |                     |                         |      |                                                               |  |  |  |
|                       | E Fnannoe                                                       | План счетов НФО<br>$\leftarrow$ $\rightarrow$ |                             |                                                                                                    |              |                |                     |                         |      |                                                               |  |  |  |
|                       | Руководителю                                                    | Создать                                       | Đ<br>Найти                  | Отображение -<br>Отменить поиск                                                                                                    |              |                |                     |                         |      | Еще - 2                                                       |  |  |  |
| $\bullet$             | Помбард                                                         | Bce masu                                      | Глава А и Б                 | Глава В.<br>Глава Г<br>Глава Д                                                                                                    |              |                |                     |                         |      |                                                               |  |  |  |
| œ                     | Единый план счетов                                              | Homep<br>Наименование счета                   |                             |                                                                                                    |              |                | Раздел              | Характеристика          | Ban: | Субконто (аналитика счета)                                    |  |  |  |
|                       |                                                                 |                                               | <b>• Единый план счетов</b> |                                                                                                    |              |                |                     |                         |      |                                                               |  |  |  |
|                       | Витрина ломбарда                                                | $T_e$ 00000                                   |                             | Вспомогательный счет                                                                                                    | AΠ           |                |                     |                         |      |                                                               |  |  |  |
| 齒                     | Скупка                                                          | $\odot$ T <sub>0</sub> 102                    |                             | Уставный капитал, вклады и взносы организаций                                                                                                    | $\mathbf{u}$ | A <sub>6</sub> | Pasnen <sub>1</sub> | Уставный капитал        |      | Контрагенты                                                   |  |  |  |
| $\bullet$             | Банк и касса                                                    |                                               | E T. 10208                  | Уставный капитал организаций, созданных в форме<br>общества с ограниченной ответственностью                                                                          | $\,\,\Pi$    | A <sub>5</sub> | Раздел 1            | Уставный капитал        |      | Контрагенты                                                   |  |  |  |
|                       | Продажи                                                         | € T <sub>a</sub> 105                          |                             | Собственные доли уставного капитала (акции),<br>выкупленные организацией                                                                                             | $\mathbb A$  | AБ             | Раздел 1            | Уставный капитал        |      | Контрагенты, Ценные бумаги                                    |  |  |  |
| π                     | Покупки                                                         |                                               | $T_e$ 10502                 | Собственные доли уставного капитала организации,<br>созданной в форме общества с ограниченной<br>ответственностью, выкупленные у участников                          | Α            | A5             | Paanen 1            | Уставный капитал        |      | Контрагенты                                                   |  |  |  |
| 壨                     | Cknaa                                                           | € T <sub>a</sub> 106                          |                             | Добавочный капитал                                                                                                    | Afl          | АБ             | Раздел 1            | Добавочный капитал      |      | Прочие доходы и расходы (об)                                  |  |  |  |
|                       | OC # HMA                                                        | ET.                                           | 10601                       | Прирост стоимости основных средств при переоценке                                                                                                    | $\Box$       | A6             | Paazen 1            | Прирост ОС              |      | Основные средства. Прочие доходы и расходы (об)               |  |  |  |
|                       |                                                                 | <b>亚丁</b>                                     | 10602                       | Эмиссионный доход                                                                                                    | $\Box$       | A <sub>5</sub> | Раздел 1            | Эмиссионный доход       |      | Ценные бумаги                                                 |  |  |  |
|                       | Зарплата и кадры<br>Операции                                    | $-$ T                                         | 10603                       | Положительная переоценка ценных бумаг, имеющихся в<br>наличии для продажи, или ценных бумаг, оцениваемых по-<br>справедливой стоимости через прочий совокупный доход | n            | A <sub>5</sub> | Раздел 1            | Переоценка ценных бумаг |      | Ценные бумаги, Прочие доходы и расходы (об)                   |  |  |  |
| ыI                    | Отчеты                                                          |                                               | @ T 10605                   | Отрицательная переоценка ценных бумаг, имеющихся в<br>наличии для продажи, или ценных бумаг, оцениваемых по<br>справедливой стоимости через прочий совокупный доход  | A            | A <sub>5</sub> | Paagen 1            | Переоценка ценных бумаг |      | Ценные бумаги. Прочие доходы и расходы (об)                   |  |  |  |
|                       | Справочники                                                     | 8T                                            | 10609                       | Увеличение добавочного капитала на отложенный налог на<br>прибыль                                                                                                    | $\Box$       | A5             | Раздел 1            | Добавочный капитал      |      | Прочие доходы и расходы (об)                                  |  |  |  |
| 登                     | Администрирование                                               | $E$ T                                         | 10610                       | Уменьшение добавочного капитала на отложенный налог на<br>прибыль                                                                                                    | A            | A5             | Раздел 1            | Добавочный капитал      |      | Прочие доходы и расходы (об)                                  |  |  |  |
| <b>hl</b>             | Отчетность в ЦБ и<br>Финмониторинг                              | 8 T                                           | 10611                       | Прирост стоимости нематериальных активов при переоценке                                                                                                    | $\Box$       | A5             | Раздел 1            | Прирост НМА             |      | Нематериальные активы. Прочие доходы и расходы (об)           |  |  |  |
|                       |                                                                 | T                                             | 10612                       | Уменьшение обязательств (увеличение требований) по<br>выплате долгосрочных вознаграждений работникам по<br>окончании трудовой деятельности при переоценке            | $\Box$       | A <sub>5</sub> | Pasnen 1            |                         |      | Прочие доходы и расходы (об)                                  |  |  |  |
|                       |                                                                 |                                               | E T 10613                   | Увеличение обязательств (уменьшение требований) по<br>выплате долгосрочных вознаграждений работникам по<br>окончании трудовой деятельности при переоценке            | Α            | A <sub>6</sub> | Раздел 1            |                         |      | Прочие доходы и расходы (об)                                  |  |  |  |
|                       |                                                                 |                                               | ⊕ T 10614                   | Безвозмездное финансирование, предоставленное<br>организации акционерами, участниками                                                                                | п            | A <sub>5</sub> | Раздел 1            |                         |      | Прочие доходы и расходы (об)                                  |  |  |  |
|                       |                                                                 |                                               | # T 10619                   | Переоценка инструментов хеджирования потоков денежных<br>средств - положительные разницы                                                                             | $\Box$       | AБ             | Раздел 1            |                         |      | Прочие доходы и расходы (об)                                  |  |  |  |
|                       |                                                                 | OT.                                           | 10620                       | Переоценка инструментов хеджирования потоков денежных<br>PRARPER ATPAULATARLULLA PASULINIL                                                                           | $\mathsf{A}$ | A <sub>5</sub> | Раздел 1            |                         |      | Прочие доходы и расходы (об)                                  |  |  |  |
|                       |                                                                 |                                               |                             |                                                                                                    |              |                |                     |                         |      |                                                               |  |  |  |

**Рис. 1**.**8.** Единый план счетов.

#### **1.3. Таблица конвертации счетов.**

Этот регистр сведений **Рис. 1.9.** используется для перевода остатков и проводок с хозрасчетного на единый план счетов.

|              |                             | • • • Булаптерия квелисного ломбарда, редакция 3.0 (1С.Предприятие)                                           |                                                    |           |           |             | E A R 3 B F 10 M M+ M- Q III AACpance Ferrann Cepresson   ● J _ G X                  |  |  |  |  |  |  |  |
|--------------|-----------------------------|----------------------------------------------------------------------------------------------------|----------------------------------------------------|-----------|-----------|-------------|--------------------------------------------------------------------------------------|--|--|--|--|--|--|--|
|              |                             | $\mathbb{H} \star \mathbb{C} \subset \mathbb{C}$ А Начальная страница<br>Таблица конвертации счетов ×         |                                                    |           |           |             |                                                                                      |  |  |  |  |  |  |  |
|              | $\equiv$ Главное            | $\leftarrow$ $\rightarrow$<br>53                                                                              | $\times$<br>Таблица конвертации счетов             |           |           |             |                                                                                      |  |  |  |  |  |  |  |
|              | А Руководителю              | $\overline{a}$<br>$\mathbf{R}$ $\mathbf{Q}$ +<br>Заполнить по умолчанию<br>Поиск (Ctrl+F)<br>Еще -<br>Создать |                                                    |           |           |             |                                                                                      |  |  |  |  |  |  |  |
|              | 6 Ломбард                   | Счет хозрасчетный: 241.01                                                                                     |                                                    |           |           |             |                                                                                      |  |  |  |  |  |  |  |
|              | <b>П</b> Единый план счетов | $\downarrow$<br>Счет хозрасчетный                                                                             | Субконто1                                          | Субконто2 | Субконто3 | Cuer ENC    | Символ ОФР                                                                           |  |  |  |  |  |  |  |
| 冒            | Витрина ломбарда            |                                                                                                    |                                                    |           |           | Парный счет |                                                                                      |  |  |  |  |  |  |  |
|              | <b>В</b> Скупка             | $\theta$ $\omega$                                                                                             |                                                    |           |           |             |                                                                                      |  |  |  |  |  |  |  |
|              | <b>•</b> Банк и касса       | <b>Bell</b> 05                                                                                                |                                                    |           |           | 60903       |                                                                                      |  |  |  |  |  |  |  |
|              |                             |                                                                                                    |                                                    |           |           |             |                                                                                      |  |  |  |  |  |  |  |
| Ŵ.           | Продажи                     | Bez 09                                                                                                    |                                                    |           |           | 61702       |                                                                                      |  |  |  |  |  |  |  |
|              | <b>THE FLORYTIKI</b>        | $m = 26$                                                                                                    |                                                    |           |           | 71802       |                                                                                      |  |  |  |  |  |  |  |
|              | <b>III</b> Cknaa            | $\approx$ 26                                                                                                  | Оплата труда                                       |           |           | 71802       | 1. Расходы на содержание персонала (55101)                                           |  |  |  |  |  |  |  |
|              | <b>图</b> OC и HMA           |                                                                                                    |                                                    |           |           |             |                                                                                      |  |  |  |  |  |  |  |
|              | 2 Зарплата и кадры          | ■ 26                                                                                                    | Коммунальные услуги                                |           |           | 71802       | 2. Расходы по операциям с основными средствами и<br>нематериальными активами (55208) |  |  |  |  |  |  |  |
|              | Ar Операции                 | $\frac{1}{26}$                                                                                                | Обслуживание компьютеров и програмного обеспечения |           |           | 71802       | 4. Организационные и управленческие расходы (55409)                                  |  |  |  |  |  |  |  |
|              | <b>III</b> Отчеты           |                                                                                                    |                                                    |           |           |             |                                                                                      |  |  |  |  |  |  |  |
|              | П Справочники               | ■ 51                                                                                                    |                                                    |           |           | 20501       |                                                                                      |  |  |  |  |  |  |  |
| 烧。           | Администрирование           | Bell 70                                                                                                    |                                                    |           |           | 60305       |                                                                                      |  |  |  |  |  |  |  |
| $\mathbf{h}$ | Отчетность в ЦБ и           |                                                                                                    |                                                    |           |           |             |                                                                                      |  |  |  |  |  |  |  |
|              | Финмониторинг               | <b>BO</b>                                                                                                    |                                                    |           |           | 10208       |                                                                                      |  |  |  |  |  |  |  |
|              |                             | <b>EED</b> 94                                                                                                 |                                                    |           |           | 60323       |                                                                                      |  |  |  |  |  |  |  |
|              |                             |                                                                                                    |                                                    |           |           |             |                                                                                      |  |  |  |  |  |  |  |
|              |                             | <b>BED</b> 001                                                                                                |                                                    |           |           | 91507       |                                                                                      |  |  |  |  |  |  |  |
|              |                             | BEI 011                                                                                                    |                                                    |           |           | 91501       |                                                                                      |  |  |  |  |  |  |  |
|              |                             |                                                                                                    |                                                    |           |           |             |                                                                                      |  |  |  |  |  |  |  |
|              |                             | $\Theta$ $\mathbf{m}$ 01                                                                                      |                                                    |           |           |             |                                                                                      |  |  |  |  |  |  |  |

**Рис. 1**.**9.** Таблица конвертации счетов.

Каждому счету ХР плана счетов, соответствует счет ЕПС. Сложность заключается в том, что в некоторых случаях приходится делать перенос с учетом Субконто для ХозРасчетного плана и Символа ОФП, то есть делать прямое сопоставление. На **Рис. 1.9.** показан пример для перевода 26 счета. Счета, где обязательное заведение Символа ОФР, выделены красным. В некоторых случаях один ХозРасчетный счет соответствует паре ЕПС **п 1.1.4.**  Пример соответствия ХозРасчетного счета и пары ЕПС **Рис. 1**.**10.**

|                                           | $\mathbf{H}$ $\star$ 13 О, Д А Начальная страница Таблица конвертации счетов $×$                    |                                                           |                             |                      |            |  |  |  |  |  |  |  |  |
|-------------------------------------------|----------------------------------------------------------------------------------------------------|-----------------------------------------------------------|-----------------------------|----------------------|------------|--|--|--|--|--|--|--|--|
| ■ Главное                                 | Таблица конвертации счетов<br>$\leftarrow$ $\rightarrow$<br>the .                                   |                                                           |                             |                      |            |  |  |  |  |  |  |  |  |
| <b>/ Руководителю</b>                     | $\mathbf{x}$ $\mathbf{Q}$ $\mathbf{v}$<br>Создать <b>В</b> Заполнить по умолчанию<br>Поиск (Ctrl+F) |                                                           |                             |                      |            |  |  |  |  |  |  |  |  |
| В Ломбард                                 | Счет хозрасчетный: □ 41.01                                                                          |                                                           |                             |                      | Еще *      |  |  |  |  |  |  |  |  |
| <b>ДО</b> Единый план счетов              | Счет хозрасчетный                                                                                   | 4 Субконто1                                               | Субконто2<br>Субконто3      | Cuer ENC             | Символ ОФР |  |  |  |  |  |  |  |  |
|                                           |                                                                                                    |                                                           |                             | Парный счет          |            |  |  |  |  |  |  |  |  |
| Витрина ломбарда                          | 图 55.02                                                                                             |                                                           |                             | 20802                |            |  |  |  |  |  |  |  |  |
| <b>B</b> Ckynka                           | 图 55.03                                                                                             |                                                           |                             | 20601                |            |  |  |  |  |  |  |  |  |
| <b>• Банк и касса</b>                     |                                                                                                    |                                                           |                             |                      |            |  |  |  |  |  |  |  |  |
| • Продажи                                 | 88 55.04                                                                                            |                                                           |                             | 20801                |            |  |  |  |  |  |  |  |  |
| ₩ Покупки                                 | $\odot$ 60 57                                                                                       | 16. Таблица конвертации счетов (ТС:Предприятие)           |                             | 图面窗<br><b>DX</b>     |            |  |  |  |  |  |  |  |  |
| <b>III</b> Cknag                          |                                                                                                    | Таблица конвертации счетов                                |                             |                      |            |  |  |  |  |  |  |  |  |
| <b>图 OC</b> и HMA                         | 图 57.01                                                                                             | Записать и закрыть Записать                               |                             | Еще -                |            |  |  |  |  |  |  |  |  |
| 2 Зарплата и кадры                        | ◎ 60 60                                                                                             | Планы счетов<br>Счет хозрасчетный: 62.01<br>- O Cuer ENC: | 60332                       | $\cdot$ $\,$ $\circ$ |            |  |  |  |  |  |  |  |  |
|                                           |                                                                                                    | • © Счет ЕПС (парный):<br>Субконто1:<br>Контрагенты       | 60331                       | $\sigma$             |            |  |  |  |  |  |  |  |  |
| RT <sub>KY</sub> Операции                 | 图 60.01                                                                                             | $\bullet$ $\sigma$ Cumson OOP:<br>Договоры<br>Субконто2:  |                             | $\star$ $\,$ $\beta$ |            |  |  |  |  |  |  |  |  |
| <b>III</b> Orveral                        |                                                                                                    | Субконто3:<br>Документы расчетов с.                       | Маска аналитического счета: |                      |            |  |  |  |  |  |  |  |  |
| П Справочники                             | 88 60.02                                                                                            |                                                           |                             |                      |            |  |  |  |  |  |  |  |  |
| * Администрирование                       | $\circ$ 62 62                                                                                       |                                                           |                             |                      |            |  |  |  |  |  |  |  |  |
| Отчетность в ЦБ и<br>ad.<br>Финмониторинг |                                                                                                    |                                                           |                             |                      |            |  |  |  |  |  |  |  |  |
|                                           | 图 62.01                                                                                             |                                                           |                             | 60332<br>60331       |            |  |  |  |  |  |  |  |  |
|                                           | 图 62.02                                                                                             |                                                           |                             | 60331                |            |  |  |  |  |  |  |  |  |
|                                           |                                                                                                    |                                                           |                             |                      |            |  |  |  |  |  |  |  |  |
|                                           | <b>66</b> 66                                                                                        |                                                           |                             |                      |            |  |  |  |  |  |  |  |  |
|                                           | 图 66.03                                                                                             |                                                           |                             | 42316                |            |  |  |  |  |  |  |  |  |
|                                           |                                                                                                    |                                                           |                             |                      |            |  |  |  |  |  |  |  |  |
|                                           | 88 66.04                                                                                            |                                                           |                             | 42317                | $x + y$    |  |  |  |  |  |  |  |  |

**Рис. 1**.**10.** Соответствие ХозРасчетного счета 62.01 парным счетам 60332 и 60331 на ЕПС.

### **1.4. Справка по вводу остатков ЕПС.**

На основании заполненной Таблицы конвертации счетов, необходимо перенести остатки с Хозрасчетных счетов на ЕПС**.** Документ «**Справка по вводу остатков ЕПС»** создается на конец года (**31.12.2017 23:59:59)** по каждому счету, на котором есть остатки.

|                                             | •• • Булаптерия ювелизного ломбарда, редакция 3.0 (10:Предприятие) |                                 |                   |                            |                            | <b>E</b> A <b>B C C C E B M M M C II A</b> <i>CACCON</i> OS Fe+say4 Cepress <sub>m</sub> <b>C C C C</b> |                                                                                                 |
|---------------------------------------------|--------------------------------------------------------------------|---------------------------------|-------------------|----------------------------|----------------------------|----------------------------------------------------------------------------------------------------|-------------------------------------------------------------------------------------------------|
| $\mathbf{H}$<br>L.<br>$Q \cap Q$<br>$\star$ | ↑ Начальная страница                                               | Справка по вводу остатков ЕПС × |                   |                            |                            |                                                                                                    |                                                                                                 |
| E Главное                                   | $\leftarrow$ $\rightarrow$                                         | Справка по вводу остатков ЕПС   |                   |                            |                            |                                                                                                    | $\times$                                                                                        |
|                                             |                                                                    |                                 |                   |                            |                            |                                                                                                    |                                                                                                 |
| $\mathcal{N}^{\mathsf{R}}$<br>Руководителю  | Đ<br>Создать                                                       |                                 |                   |                            |                            | Поиск (Ctrl+F)                                                                                          | $x \mid Q$<br>Еще -                                                                             |
| Ломбард<br>ò                                | Дата                                                               | Номер                           | Организация       | $\downarrow$<br>Счет учета | Ответственный              | Комментарий                                                                                             |                                                                                                 |
| ◫<br>Единый план счетов                     | 31.12.2017 23:59:59                                                | ЛВЦБ-000001                     | Ломбард Выбор ООО | 01.01                      | Абрамов Геннадий Сергеевич |                                                                                                    |                                                                                                 |
|                                             | 31.12.2017 23:59:59                                                | ЛВЦБ-000002                     | Ломбард Выбор ООО | 02.01                      | Абрамов Геннадий Сергеевич |                                                                                                    |                                                                                                 |
| 曾<br>Витрина ломбарда                       | 9 31.12.2017 23:59:59                                              | ЛВЦБ-000004                     | Ломбард Выбор ООО | 10.09                      | Абрамов Геннадий Сергеевич |                                                                                                    |                                                                                                 |
| 凾<br>Скупка                                 | 31.12.2017 23:59:59                                                | ЛВЦБ-000005                     | Ломбард Выбор ООО | 19.03                      | Абрамов Геннадий Сергеевич |                                                                                                    |                                                                                                 |
|                                             | 31.12.2017 23:59:59                                                | ЛВЦБ-000006                     | Ломбард Выбор ООО | 41.01                      | Абрамов Геннадий Сергеевич |                                                                                                    |                                                                                                 |
| $\bullet$<br>Банк и касса                   | 31.12.2017 23:59:59                                                | ЛВЦБ-000007                     | Ломбард Выбор ООО | 50.01                      | Абрамов Геннадий Сергеевич |                                                                                                    |                                                                                                 |
| Продажи                                     | 9 31.12.2017 23:59:59                                              | ЛВЦБ-000012                     | Ломбард Выбор ООО | 51                         | Абрамов Геннадий Сергеевич |                                                                                                    |                                                                                                 |
|                                             | 31.12.2017 23:59:59                                                | ЛВЦБ-000008                     | Ломбард Выбор ООО | 60.01                      | Абрамов Геннадий Сергеевич |                                                                                                    |                                                                                                 |
| ₩<br>Покупки                                | 9 31.12.2017 23:59:59                                              | ЛВЦБ-000009                     | Ломбард Выбор ООО | 62.01                      | Абрамов Геннадий Сергеевич |                                                                                                    |                                                                                                 |
| 里<br>Склад                                  | 31.12.2017 23:59:59                                                | ЛВЦБ-000013                     | Ломбард Выбор ООО | 67.03                      | Абрамов Геннадий Сергеевич |                                                                                                    |                                                                                                 |
|                                             | 9 31.12.2017 23:59:59                                              | ЛВЦБ-000010                     | Ломбард Выбор ООО | 68.04.1                    | Абрамов Геннадий Сергеевич |                                                                                                    |                                                                                                 |
| 购<br>OC и HMA                               | 31.12.2017 23:59:59                                                | ЛВЦБ-000015                     | Ломбард Выбор ООО | 76.06.7                    | Абрамов Геннадий Сергеевич |                                                                                                    |                                                                                                 |
| Зарплата и кадры<br>∸                       | 9 31.12.2017 23:59:59                                              | ЛВЦБ-000014                     | Ломбард Выбор ООО | 80.09                      | Абрамов Геннадий Сергеевич |                                                                                                    |                                                                                                 |
|                                             | 31.12.2017 23:59:59                                                | ЛВЦБ-000011                     | Ломбард Выбор ООО | 84.01                      | Абрамов Геннадий Сергеевич |                                                                                                    |                                                                                                 |
| $\frac{R^q}{R^q}$<br>Операции               |                                                                    |                                 |                   |                            |                            |                                                                                                    |                                                                                                 |
| ad.<br>Отчеты                               |                                                                    |                                 |                   |                            |                            |                                                                                                    |                                                                                                 |
| Справочники                                 |                                                                    |                                 |                   |                            |                            |                                                                                                    |                                                                                                 |
|                                             |                                                                    |                                 |                   |                            |                            |                                                                                                    |                                                                                                 |
| Администрирование<br>登                      |                                                                    |                                 |                   |                            |                            |                                                                                                    |                                                                                                 |
| Отчетность в ЦБ и<br><b>hl</b>              |                                                                    |                                 |                   |                            |                            |                                                                                                    |                                                                                                 |
| Финмониторинг                               |                                                                    |                                 |                   |                            |                            |                                                                                                    |                                                                                                 |
|                                             |                                                                    |                                 |                   |                            |                            |                                                                                                    |                                                                                                 |
|                                             |                                                                    |                                 |                   |                            |                            |                                                                                                    |                                                                                                 |
|                                             |                                                                    |                                 |                   |                            |                            |                                                                                                    |                                                                                                 |
|                                             |                                                                    |                                 |                   |                            |                            |                                                                                                    |                                                                                                 |
|                                             |                                                                    |                                 |                   |                            |                            |                                                                                                    |                                                                                                 |
|                                             |                                                                    |                                 |                   |                            |                            |                                                                                                    |                                                                                                 |
|                                             |                                                                    |                                 |                   |                            |                            |                                                                                                    |                                                                                                 |
|                                             |                                                                    |                                 |                   |                            |                            |                                                                                                    | $\mathbb{E}\left[ \begin{array}{cccc} \mathbb{A} & \mathbb{W} & \mathbb{R} \end{array} \right]$ |
|                                             |                                                                    |                                 |                   |                            |                            |                                                                                                    |                                                                                                 |

**Рис. 1**.**11.** Документ «**Справка по вводу остатков ЕПС».**

В шапке документа заполняем **Счет учета**, выбираем **Организацию** и нажимаем кнопку «**Заполнить остатками по счету»**. Если конвертация прошла успешно, то в итоге получаем заполненный документ **Рис. 1**.**12.**

| 日 日 2 品 日 前 1 1 0 日 AApavos Ferrand Cepresson ( ) 。 5 ×<br>• • Булаттерия квелирного ломбарда, редакция 3.0 (10 Предприятие) |                                                                  |                                                                                   |            |               |                                                       |                              |       |  |  |  |  |  |  |  |
|----------------------------------------------------------------------------------------------------|------------------------------------------------------------------|-----------------------------------------------------------------------------------|------------|---------------|-------------------------------------------------------|------------------------------|-------|--|--|--|--|--|--|--|
| $\mathbb{H}$ $\star$ $\mathbb{R}$ $\mathbb{Q}$ $\mathbb{Q}$                                                                  | <del>А</del> Начальная страница                                  | Справка по вводу остатков ЕПС × Справка по вводу остатков ЕПС: Проведен ×         |            |               |                                                       |                              |       |  |  |  |  |  |  |  |
| E Fnannoe                                                                                                    |                                                                  | $\times$<br>Справка по вводу остатков ЕПС: Проведен<br>$\leftarrow$ $\rightarrow$ |            |               |                                                       |                              |       |  |  |  |  |  |  |  |
| <b>/ Руководителю</b>                                                                                                    |                                                                  |                                                                                   |            |               |                                                       |                              |       |  |  |  |  |  |  |  |
|                                                                                                    | Провести и закрыть<br>Записать<br>Провести<br>Euge +             |                                                                                   |            |               |                                                       |                              |       |  |  |  |  |  |  |  |
| 6 Ломбард                                                                                                    | or: 31.12.2017 23:59:59<br>$\Box$<br>№ Номер: ЛВЦБ-000008        |                                                                                   |            |               |                                                       |                              |       |  |  |  |  |  |  |  |
| <b>Д</b> Единый план счетов                                                                                                  |                                                                  | $\cdot$ $\beta$ Cuer yvera: 60.01<br>$ \sigma$<br>Организация: Ломбард Выбор ООО  |            |               |                                                       |                              |       |  |  |  |  |  |  |  |
| Витрина ломбарда                                                                                                    | Дополнительно<br>Операции<br>$+ 4$<br>Заполнить остатки по счету |                                                                                   |            |               |                                                       |                              | Еще - |  |  |  |  |  |  |  |
| <b>B</b> Ckynka                                                                                                    | N<br>Cuer                                                        | Субконто 1                                                                        | Остаток Дт | Сумма НУ      | Cver yvera EFIC                                       | Субконто 1                   |       |  |  |  |  |  |  |  |
| <b>•</b> Банк и касса                                                                                                    |                                                                  | Субконто 2                                                                        | Остаток Кт | Сумма ПР      |                                                       | Субконто 2                   |       |  |  |  |  |  |  |  |
| ŵ<br>Продажи                                                                                                    |                                                                  | Субконто 3                                                                        |            | Сумма ВР      |                                                       | Субконто 3                   |       |  |  |  |  |  |  |  |
|                                                                                                    | 60.01<br>$\mathbf{1}$                                            | ООО "Весна"                                                                       |            | $-1053,15$    | 60311                                                 | ООО "Весна"                  |       |  |  |  |  |  |  |  |
| <b>THE FLORYTIKI</b>                                                                                                    |                                                                  | 1 or 25.12.2017                                                                   | 1 053.15   |               |                                                       | 1 or 25.12 2017              |       |  |  |  |  |  |  |  |
| ■ Cknaa                                                                                                    | 2 60.01                                                          | Поступпение (акт. накладная) ЛВЦБ-000003 от 25.12.201.<br>ИП Титов А.В.           |            | $-15,498,00$  | 60311                                                 | <b><i>UIT THTOB A.B.</i></b> |       |  |  |  |  |  |  |  |
| <b>BB</b> OC <i>in</i> HMA                                                                                                   |                                                                  | 1.                                                                                | 15 498.00  |               |                                                       | $\mathbf{1}$                 |       |  |  |  |  |  |  |  |
| 2 Зарплата и кадры                                                                                                    |                                                                  | Поступление (акт. накладная) ЛВЦБ-000002 от 30.12.201                             |            |               |                                                       |                              |       |  |  |  |  |  |  |  |
|                                                                                                    | 3 60.01                                                          | <b>IMT Tirros A.B.</b>                                                            |            | $-1416,00$    | 60311<br><b><i>MT Tirros A.B.</i></b><br>$\mathbf{1}$ |                              |       |  |  |  |  |  |  |  |
| <sup>ду</sup> Операции                                                                                                    |                                                                  | 18                                                                                | 1416,00    |               |                                                       |                              |       |  |  |  |  |  |  |  |
| Отчеты<br><b>ul</b>                                                                                                    | 60.01<br>4                                                       | Поступление (акт. накладная) ЛВЦБ-000001 от 30.12.201<br>ООО "Весна"              |            | $-680,000,00$ | 60311                                                 | ООО "Весна"                  |       |  |  |  |  |  |  |  |
| 面<br>Справочники                                                                                                    |                                                                  | 1 от 25.12.2017                                                                   | 680 000,00 |               |                                                       | 1 or 25.12.2017              |       |  |  |  |  |  |  |  |
| Администрирование<br>迕                                                                                                    |                                                                  | Поступление (акт. накладная) ЛВЦБ-000001 от 15.12.201                             |            |               |                                                       |                              |       |  |  |  |  |  |  |  |
|                                                                                                    |                                                                  |                                                                                   |            |               |                                                       |                              |       |  |  |  |  |  |  |  |
| Отчетность в ЦБ и<br>Финмониторинг<br><b>ad</b>                                                                              |                                                                  |                                                                                   |            |               |                                                       |                              |       |  |  |  |  |  |  |  |
|                                                                                                    |                                                                  |                                                                                   |            |               |                                                       |                              |       |  |  |  |  |  |  |  |
|                                                                                                    |                                                                  |                                                                                   |            |               |                                                       |                              |       |  |  |  |  |  |  |  |
|                                                                                                    |                                                                  |                                                                                   |            |               |                                                       |                              |       |  |  |  |  |  |  |  |
|                                                                                                    |                                                                  |                                                                                   |            |               |                                                       |                              |       |  |  |  |  |  |  |  |
|                                                                                                    |                                                                  |                                                                                   |            |               |                                                       |                              |       |  |  |  |  |  |  |  |
|                                                                                                    |                                                                  |                                                                                   |            |               |                                                       |                              |       |  |  |  |  |  |  |  |
|                                                                                                    |                                                                  |                                                                                   |            |               |                                                       |                              |       |  |  |  |  |  |  |  |
|                                                                                                    |                                                                  |                                                                                   |            |               |                                                       |                              |       |  |  |  |  |  |  |  |

**Рис. 1**.**12.** Заполнение документа «**Справка по вводу остатков ЕПС».**

Если в результате конвертации из ХозРасчетного плана счетов на ЕПС произошла ошибка, то документ не заполнится.

#### **1.5. Настройка выгрузки в БЮЛ ЕПС.**

Для выгрузки справочников и конвертированных данных необходимо настроить обмен. Настройка обмена осуществляется через **Администрирование – Синхронизация данных. Рис. 1**.**13.**

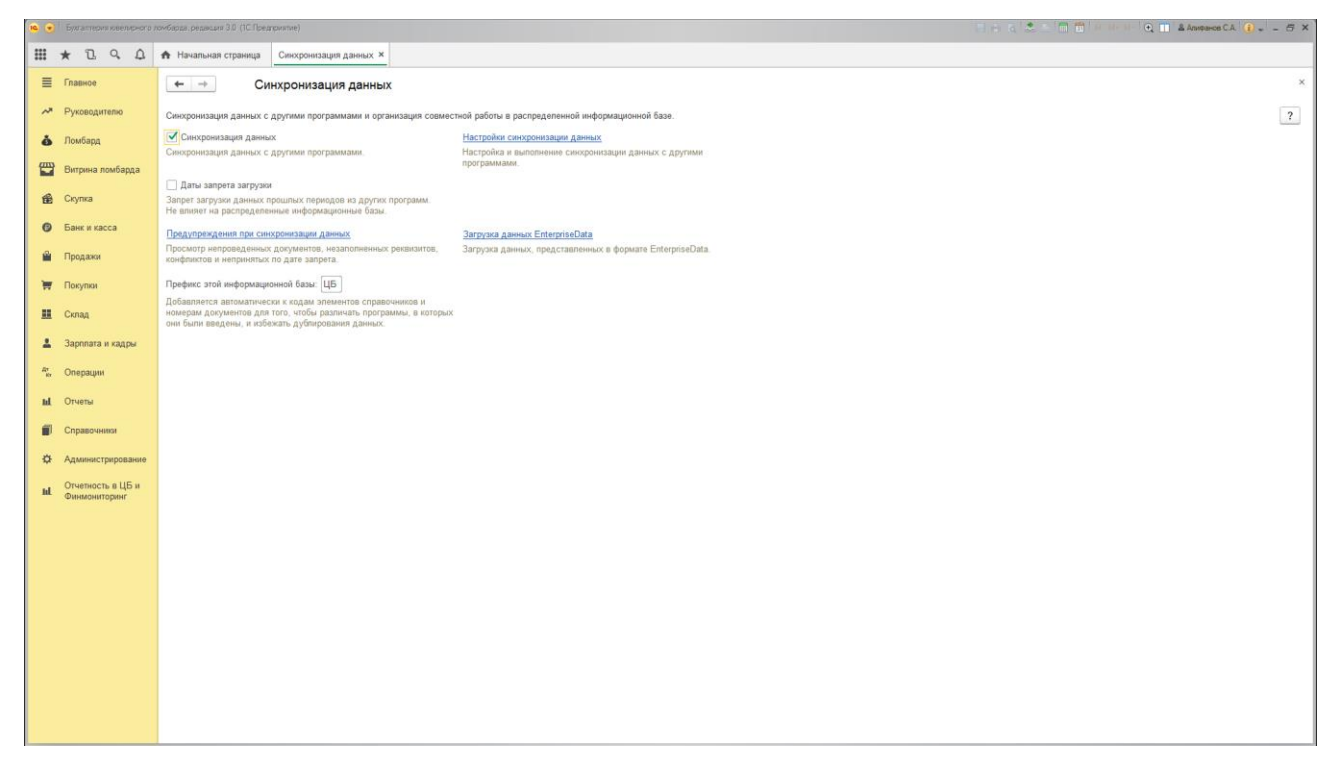

**Рис. 1**.**13.** Синхронизация данных**.**

**Обратите внимание!!!** Обязательно должна стоять галка **Синхронизация данных.** Заполняем поле **Префикс этой информационной базы** и нажимаем **Настройка синхронизации данных**. В меню **Настроить синхронизацию данных** выбираем **Обмен БЮЛ и БЮЛ (ЕПС)**. **Рис. 1**.**14.**

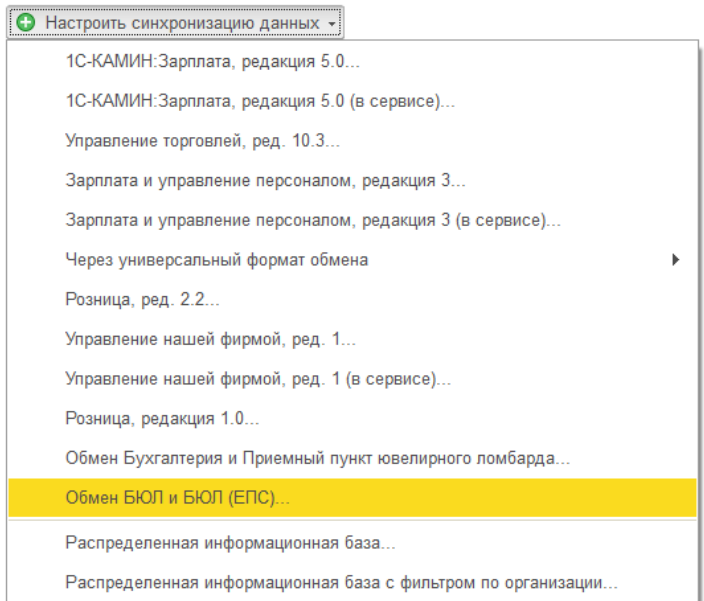

**Рис. 1.14.** Выбор вида синхронизации

В разделе Выбор способа настройки синхронизации данных выбираем **Указать настройки вручную. Рис. 1.15.**

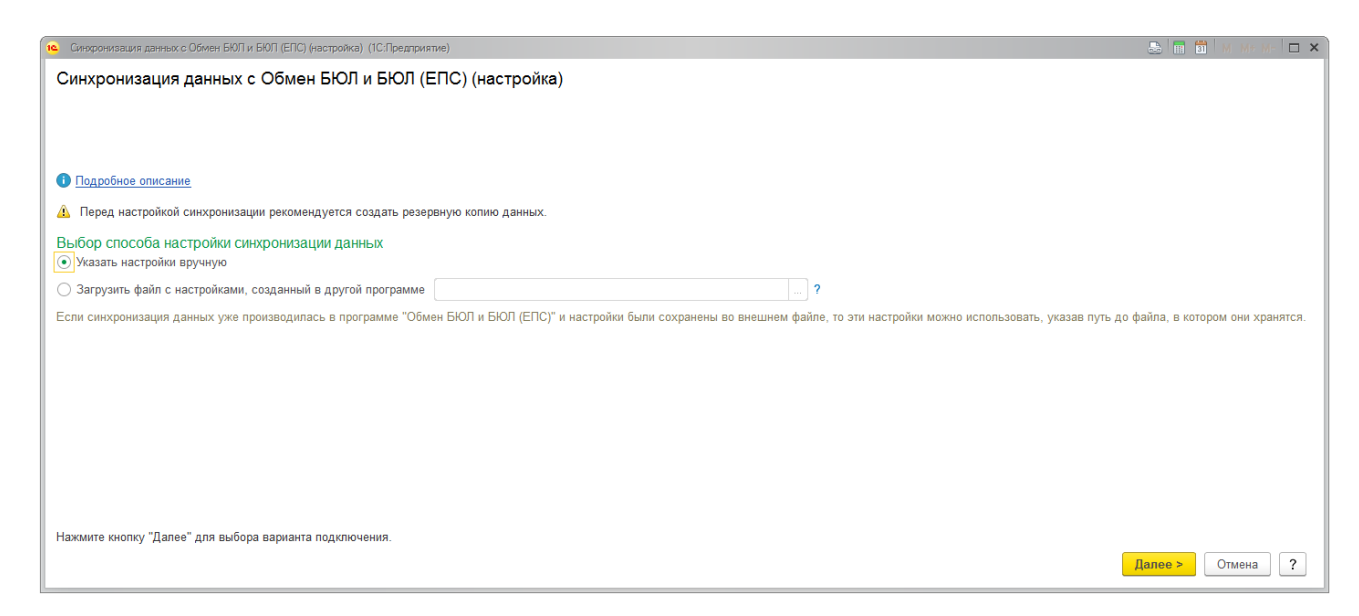

**Рис. 1.15.** Выбор вида настройки синхронизации данных

Выбираем вариант подключения к другой программе. **Рис. 1.16.**

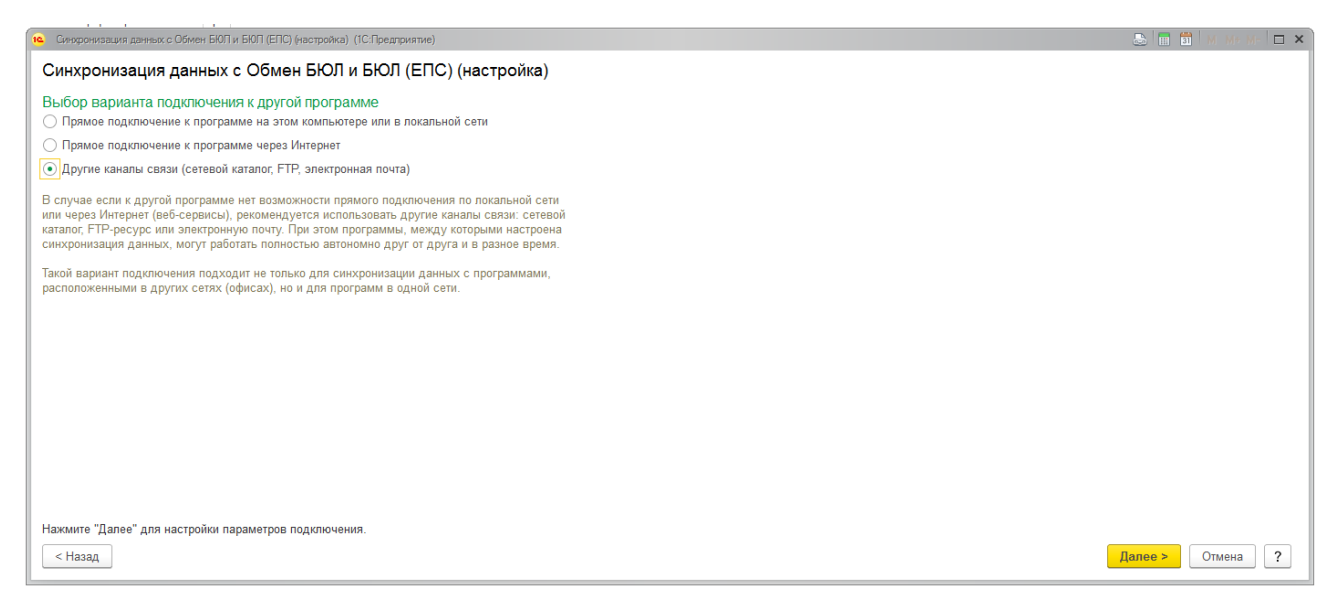

**Рис. 1.16.** Выбор варианта подключения к другой программе

Для формирования файла синхронизации данных, настраиваем каталог и параметры обмена (либо прямое подключение **Рис. 1.17.**, либо подключение через FTP **Рис. 1.18.**, либо по электронной почте **Рис. 1.19.**).

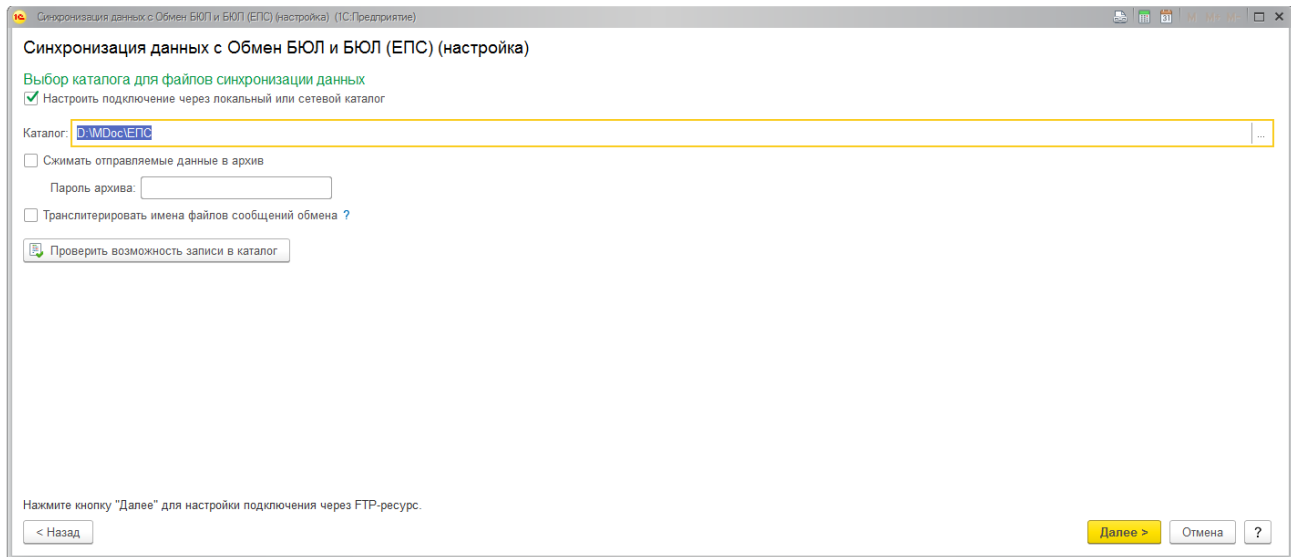

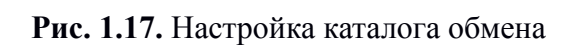

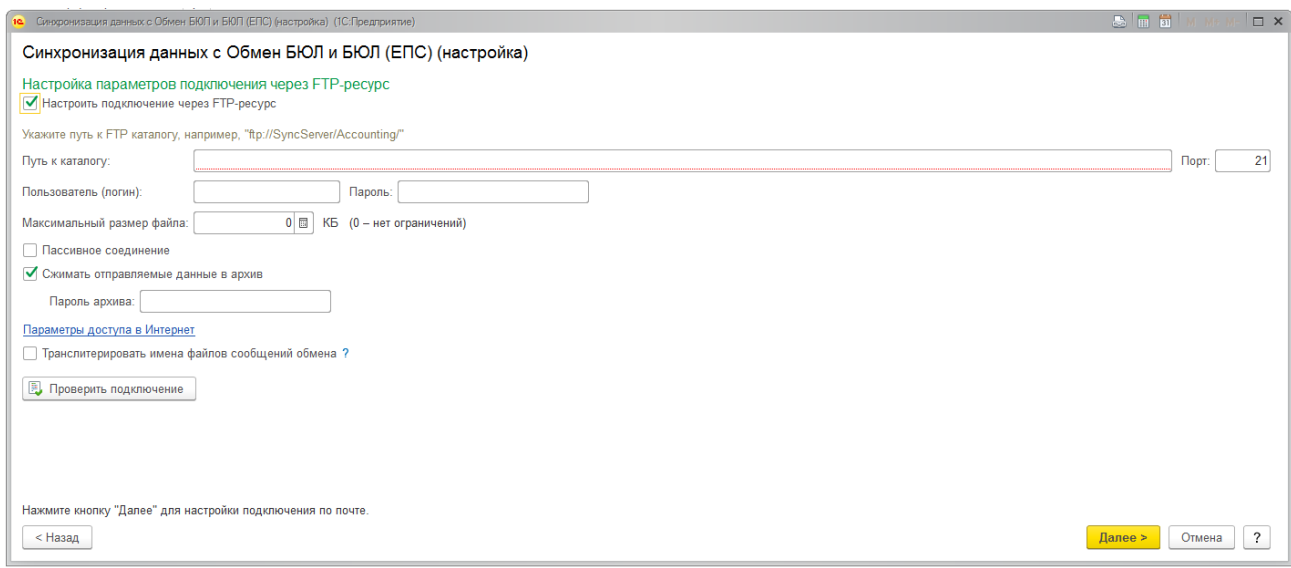

**Рис. 1.18.** Настройка обмена через FTP-ресурс

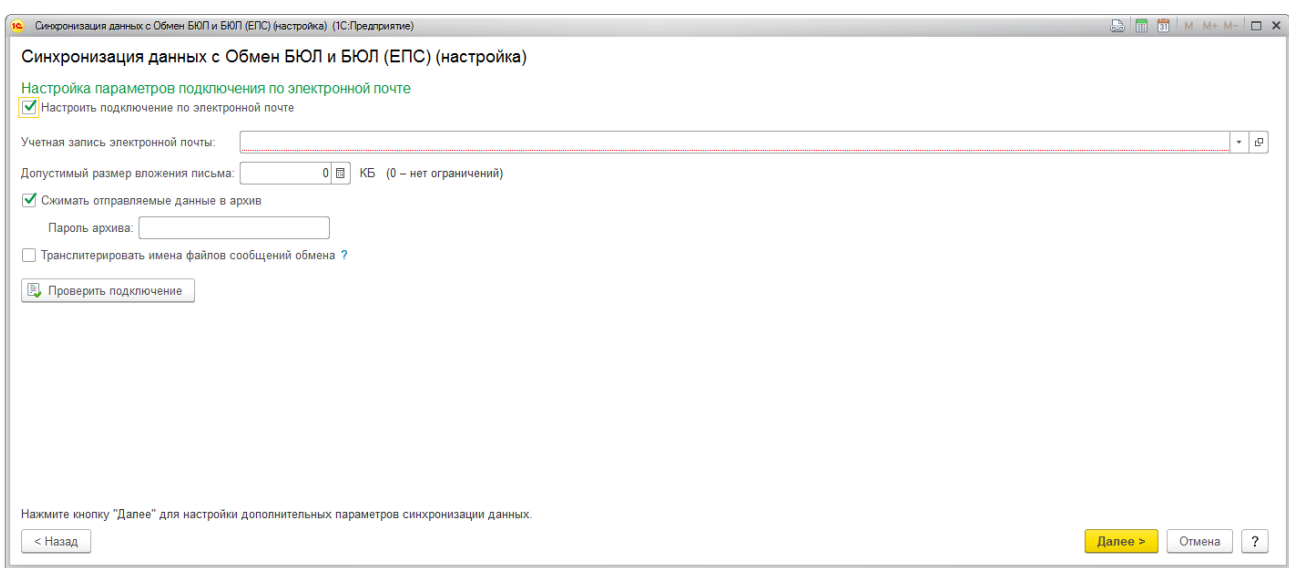

**Рис. 1.19.** Настройка обмена по электронной почте

Указываем наименование второй информационной базы и ее префикс. **Рис. 1.20.**,

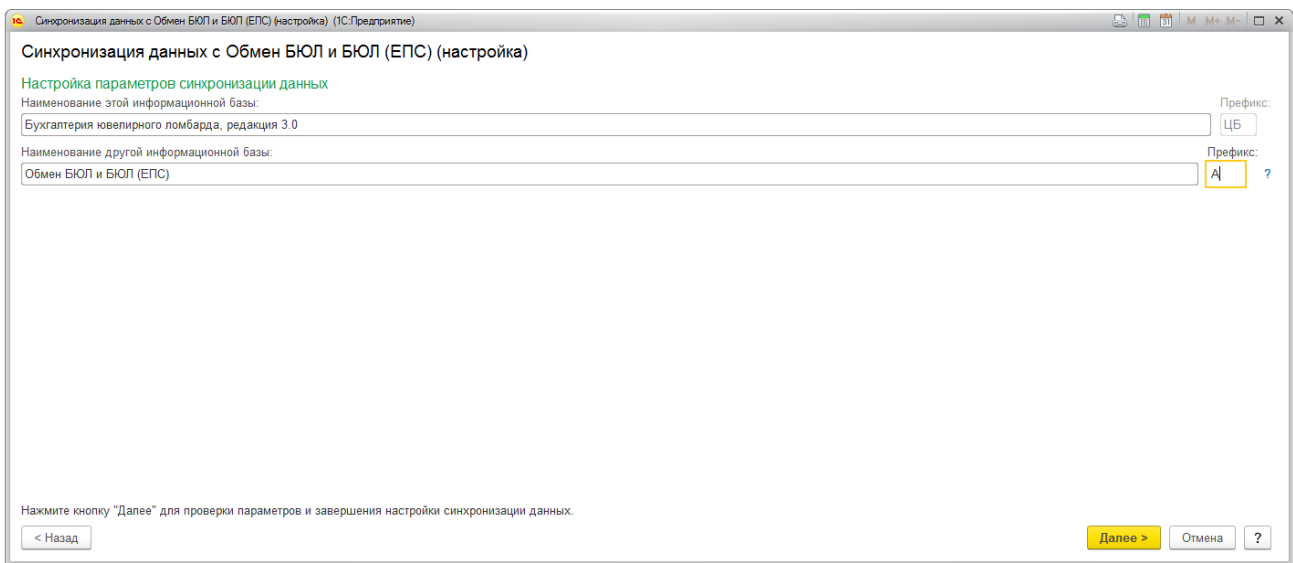

**Рис. 9.20.** Настройка наименования электронной базы

Для завершения синхронизации, сохраняем файл настроек для другой программы. При этом галку Выполнить отправку данных в Обмен БЮЛ и БЮЛ(ЕПС) **не ставим**. **Рис. 9.21.**

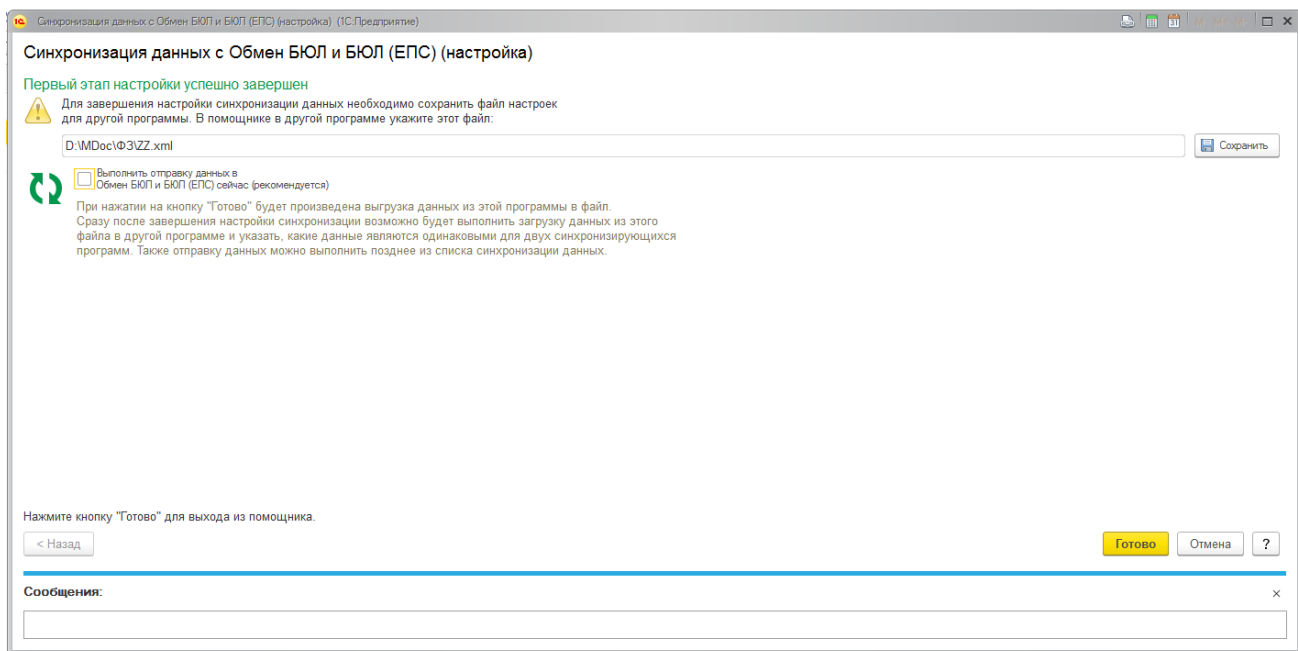

**Рис. 9.21.** Формирование файла настроек для синхронизации данных из другой программы.

В настройке созданного плана обмена указываем **Нормативно-справочная информация – Отправлять всю, Документы – Отправлять все, начиная с даты** + указать дату начала выгрузки (на эту дату будут формироваться остатки) **Рис. 9.22.**

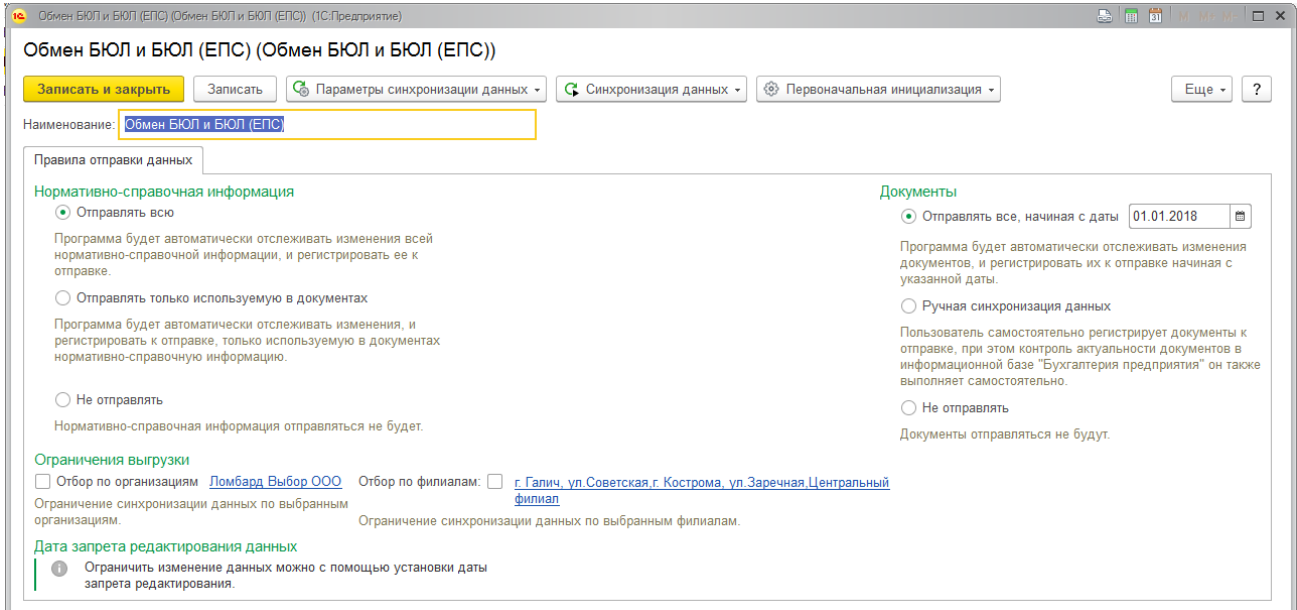

**Рис. 9.22.** Настройка созданного плана обмена.

Для первоначальной выгрузки справочной информации и остатков, нажимаем **Первоначальная инициализация Рис. 9.23.**

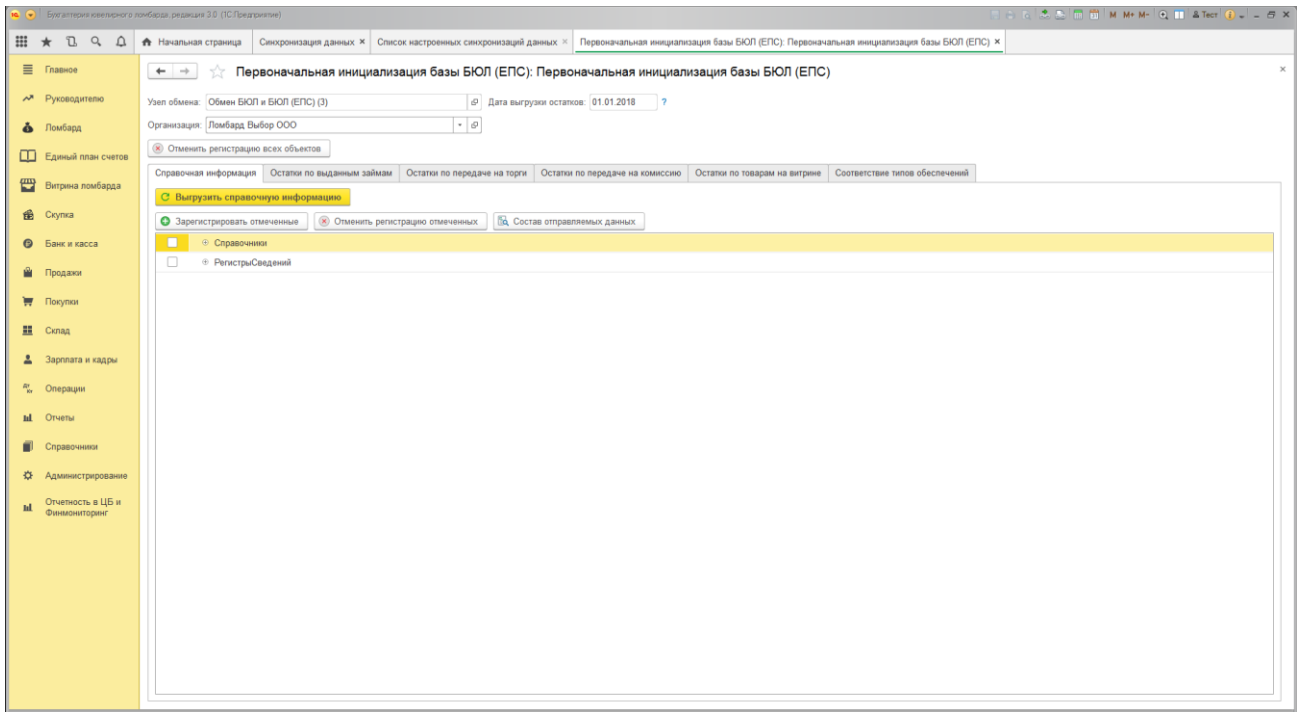

**Рис. 9.23.** Первоначальная инициализация базы БЮЛ (ЕПС).

Отмечаем Справочники и РегистрыСведений и нажимаем **Зарегистрировать отмеченные**. Для выгрузки, нажимаем **Выгрузить справочную информацию.** 

Для корректного отображения по остаткам счетов **91313** ("Драгоценные металлы, принятые в обеспечение по размещенным средствам") и **91312** ("Имущество, принятое в обеспечение по размещенным средствам, кроме ценных бумаг и драгоценных металлов") необходимо заполнить вкладку **Соответствие типов обеспечений Рис. 9.24.**

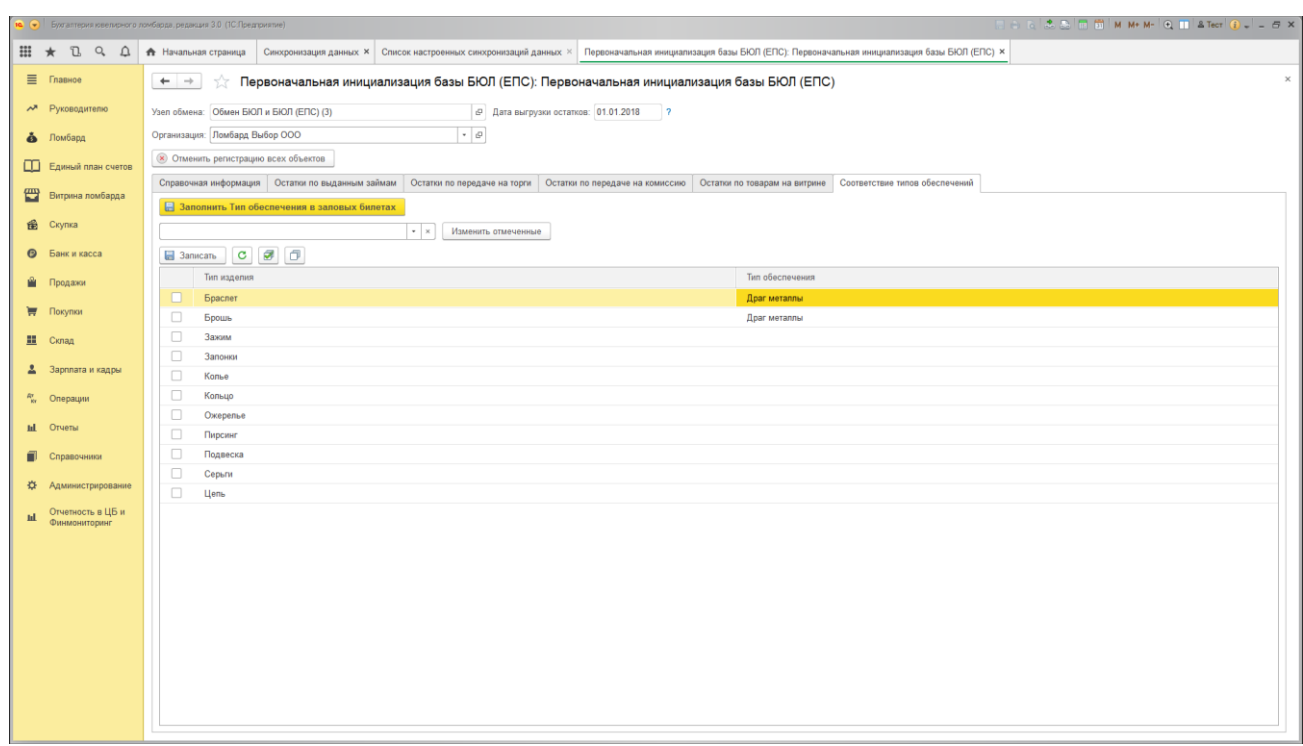

**Рис. 9.24.** Вкладка «Соответствие типов обеспечений».

Для выгрузки остатков по Выданным займам, Передачи на торги, Передачи на комиссию, Товары на витрине необходимо перейти на соответствующие вкладки **Рис. 9.25.**

|     |                                        | •• •• Булаптерия ювелирного помбарда, редакция 3.0 (1С.Предприятие)                                                                                                    |
|-----|----------------------------------------|----------------------------------------------------------------------------------------------------|
|     |                                        | $\mathbf{H}$ $\star$ $\mathbb{L}$ $\mathbb{Q}$ $\mathbb{L}$ <del>А</del> Начальная страница<br>Синхронизация данных × Список настроенных синхронизаций данных × Первоначальная инициализация базы БЮЛ (ЕПС): Первоначальная инициализация базы БЮЛ (ЕПС) × |
|     | $\equiv$ Главное                       | $\times$<br>☆ Первоначальная инициализация базы БЮЛ (ЕПС): Первоначальная инициализация базы БЮЛ (ЕПС)<br>$\leftarrow$ $\rightarrow$                                                                                                    |
|     | А Руководителю                         | © Дата выгрузки остатков: 01.01.2018 ?<br>Узел обмена: Обмен БЮЛ и БЮЛ (ЕПС) (3)                                                                                                    |
|     | В Ломбард                              | $ \theta$<br>Организация: Ломбард Выбор ООО                                                                                                    |
|     | <b>ДО</b> Единый план счетов           | (x) Отменить регистрацию всех объектов                                                                                                    |
| 曾   | Витрина ломбарда                       | Справочная информация Остапои по выданным займам Остатки по передаче на торги Остатки по передаче на комиссию Остатки по товарам на витрине Соответствие типов обеспечений                                                                                 |
|     |                                        | С Выгрузить остатки по выданным займам                                                                                                    |
|     | <b>E</b> Ckynka                        | Выгрузка по всем филиалам:                                                                                                    |
|     | <b>•</b> Банк и касса                  | $\Box$                                                                                                    |
| 會   | Продажи                                | $\Box$<br>г. Галич, ул. Советская<br>$\Box$<br>г. Кострома, ул. Заречная                                                                                                    |
|     | ₩ Покупки                              | $\Box$<br>Центральный филиал                                                                                                    |
|     | <u>III</u> Склад                       |                                                                                                    |
|     | 2 Зарплата и кадры                     |                                                                                                    |
|     |                                        |                                                                                                    |
|     | $\frac{R_{\rm T}}{R_{\rm N}}$ Операции |                                                                                                    |
|     | <b>III</b> Отчеты                      |                                                                                                    |
|     | П Справочники                          |                                                                                                    |
| 券   | Администрирование                      |                                                                                                    |
| td. | Отчетность в ЦБ и<br>Финмониторинг     |                                                                                                    |
|     |                                        |                                                                                                    |
|     |                                        |                                                                                                    |
|     |                                        |                                                                                                    |
|     |                                        |                                                                                                    |
|     |                                        |                                                                                                    |
|     |                                        |                                                                                                    |
|     |                                        |                                                                                                    |
|     |                                        |                                                                                                    |

**Рис. 9.25.** Закладка «**Остатки по выданным займам»**.

При выгрузке остатков есть возможность указать конкретный филиал, если возникла необходимость проверить корректность конвертации при обмене.

# **2. Действия в программе БЮЛ на Едином плане счетов (ЕПС).**

В программе БЮЛ (ЕПС) настраиваем синхронизацию данных (Администрирование – Синхронизация данных) **Рис. 2.1.**

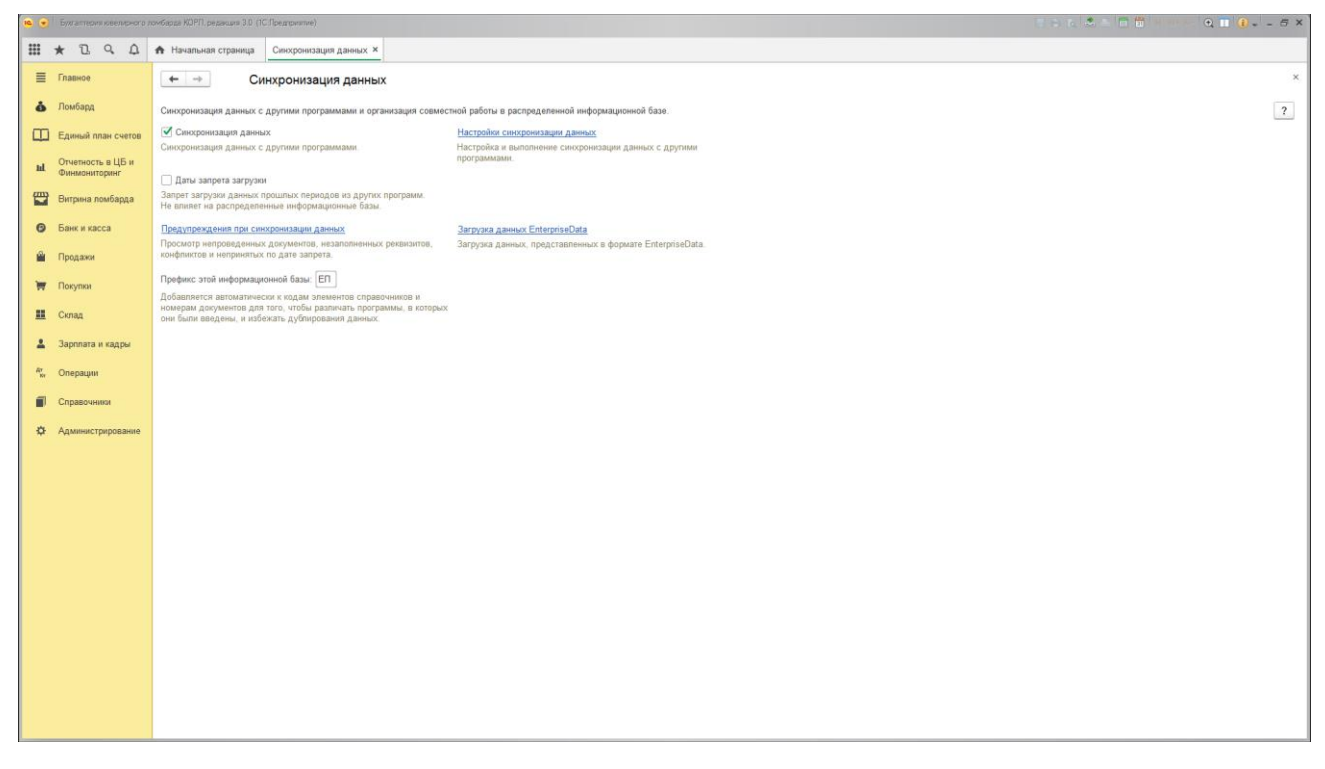

**Рис. 2**.**1.** Синхронизация данных в БЮЛ (ЕПС)**.**

Проверяем, стоит ли галка **Синхронизация данных** и нажимаем **Настройка синхронизации данных.** Выбираем вид синхронизации **Рис. 1.14.** и в появившемся окне отмечаем "Загрузить файл с настройками, созданный в другой программе" и указываем фал с настройками **Рис. 2.2.**

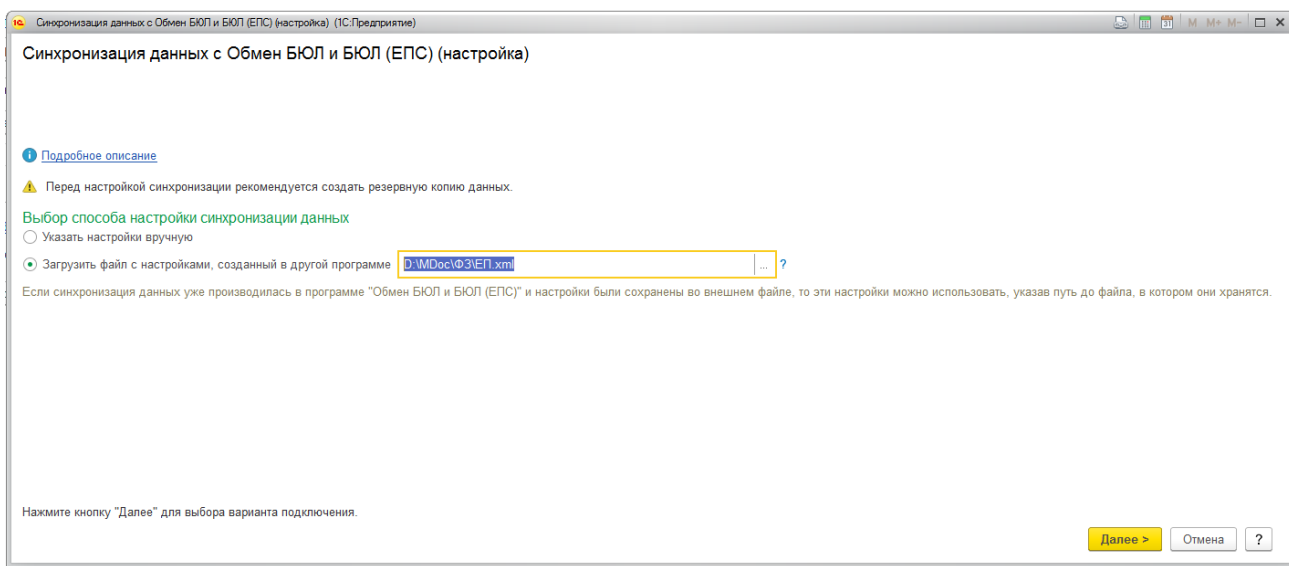

**Рис. 2**.**2.** Загрузка файла с настройками в БЮЛ (ЕПС)**.**

Далее следуем указаниям помощника настроек. После окончания работы помощника можем делать Синхронизацию (Кнопка **Синхронизировать**).

Остатки, загруженные из БЮЛ(ХозРасчет), отображаются в разделе **Единый план счетов** – **Ввод остатков Рис. 2**.**3.** и **Ввод остатков(ломбард) Рис. 2**.**4.**

|                                          | • • Булаттери квелизного ломбарда ЕПС, редакция 3.0 (ПСПредприятие) |                                                                |    |              |                                       |                   |                            | <b>THE SHIP MMMM Q H Q . _ S X</b>                        |
|------------------------------------------|---------------------------------------------------------------------|----------------------------------------------------------------|----|--------------|---------------------------------------|-------------------|----------------------------|-----------------------------------------------------------|
| <b>Ⅲ ★ D</b><br>$Q \cap Q$               | ↑ Начальная страница                                                | Ввод остатков × Синхронизация данных × Обмен БЮЛ и БЮЛ (ЕПС) × |    |              |                                       |                   |                            |                                                           |
| E Fnanwoe                                | $\leftarrow$ $\rightarrow$<br>Ввод остатков                         |                                                                |    |              |                                       |                   |                            | $\times$                                                  |
| Ломбард                                  | Раздел учета:                                                       |                                                                |    |              |                                       |                   |                            | $\bullet$                                                 |
| <b>П. Единый план счетов</b>             | Đ<br>Создать<br>Haйти.                                              | $\frac{R_{\rm T}^2}{R_{\rm T}}$<br>Отменить поиск              |    |              |                                       |                   |                            | $\sqrt{2}$<br>Euge -                                      |
|                                          | Дата                                                                | Номер<br><b>BY</b>                                             | HY | CP           | Раздел учета                          | Организация       | Ответственный              | Комментарий                                               |
| Отчетность в ЦБ и<br>1d<br>Финмониторинг | 31.12.2017 23:59:59                                                 | ЛВЦБ-000001<br>✓                                               |    | ✓            | Основные средства и доходные вложения | Ломбард Выбор ООО | Абрамов Геннадий Сергеович | <Загружено из БЮЛ 03.04.2018>                             |
| ₩<br>Витрина ломбарда                    | 31.12.2017 23:59:59                                                 | ЛВЦБ-000002                                                    |    | ✓            | Прочие счета бухгалтерского учета     | Ломбард Выбор ООО | Абрамов Геннадий Сергеевич | <Загружено из БЮЛ 03.04.2018>                             |
|                                          | 31.12.2017 23:59:59                                                 | ЛВЦБ-000004                                                    |    | ✓            | Прочие счета бухгалтерского учета     | Ломбард Выбор ООО | Абрамов Геннадий Сергеевич | <Загружено из БЮЛ 03.04.2018>                             |
| $\bullet$<br>Банк и касса                | 31.12.2017 23:59:59                                                 | ЛВЦБ-000005                                                    |    | ✓            | НДС по приобретенным ценностям        | Ломбард Выбор ООО | Абрамов Геннадий Сергеевич | <3aгружено из БЮЛ 03.04.2018>                             |
| Продажи                                  | 31.12.2017 23:59:59                                                 | <b>ЛВЦБ-000006</b>                                             |    | V            | Прочие счета бухгалтерского учета     | Ломбард Выбор ООО | Абрамов Геннадий Сергеевич | <3aгружено из БЮЛ 03.04.2018>                             |
|                                          | 31.12.2017 23:59:59                                                 | ЛВЦБ-000007                                                    |    | $\checkmark$ | Денежные средства                     | Ломбард Выбор ООО | Абрамов Геннадий Сергеевич | <3агружено из БЮЛ 03.04.2018>                             |
| Покулки                                  | 31.12.2017 23:59:59                                                 | ЛВЦБ-000008                                                    |    | ✓            | Расчеты с поставщиками и подрядчиками | Ломбард Выбор ООО | Абрамов Геннадий Сергеевич | <3aгружено из БЮЛ 04.04.2018>                             |
| 里<br>Cknan                               | 31.12.2017 23:59:59                                                 | ЛВЦБ-000009                                                    |    | ✓            | Расчеты с покупателями и заказчиками  | Ломбард Выбор ООО | Абрамов Геннадий Сергеевич | <Загружено из БЮЛ 03.04.2018>                             |
|                                          | 31.12.2017 23:59:59                                                 | ЛВЦБ-000011                                                    |    |              | Прочие счета бухгалтерского учета     | Ломбард Выбор ООО | Абрамов Геннадий Сергеевич | <3aгружено из БЮЛ 03.04.2018>                             |
| Зарплата и кадры                         | 31.12.2017 23:59:59                                                 | ЛВЦБ-000012                                                    |    |              | Денежные средства                     | Ломбард Выбор ООО | Абрамов Геннадий Сергеевич | <3aгружено из БЮЛ 04.04.2018>                             |
| Операции                                 | 31.12.2017 23:59:59                                                 | ЛВЦБ-000013                                                    |    |              | Прочие счета бухгалтерского учета     | Ломбард Выбор ООО | Абрамов Геннадий Сергеевич | <3агружено из БЮЛ 04.04.2018>                             |
| Справочники                              | 31.12.2017 23:59:59                                                 | ✓<br>ЛВЦБ-000014                                               |    |              | Прочие счета бухгалтерского учета     | Ломбард Выбор ООО | Абрамов Геннадий Сергеевич | <3aгружено из БЮЛ 04.04.2018>                             |
| Администрирование<br>许                   |                                                                     |                                                                |    |              |                                       |                   |                            |                                                           |
|                                          |                                                                     |                                                                |    |              |                                       |                   |                            | $\begin{array}{ccccc} \pi & \pi & \tau & \pi \end{array}$ |

**Рис. 2**.**3.** Журнал документов «**Ввод остатков».**

|                                   | 10 (-) Бухгалтерия квелирного ломбарда ЕПС, редакция 3.0 (ГС:Предприятие) |                           |                   |                             |                                       | 日合同 之公 同 所 M M+ M- ① 目 ① - - 5 X                   |
|-----------------------------------|---------------------------------------------------------------------------|---------------------------|-------------------|-----------------------------|---------------------------------------|----------------------------------------------------|
| Ⅲ ★<br>$\mathbb{R}$<br>$Q \cap Q$ | ↑ Начальная страница                                                      | Ввод остатков (помбард) × |                   |                             |                                       |                                                    |
| E Fnannoe                         | $\leftarrow$ $\rightarrow$                                                | Ввод остатков (ломбард)   |                   |                             |                                       |                                                    |
| Ломбард<br>ò                      | $\overline{a}$<br>$\frac{R\tau}{RT}$<br>Создать                           |                           |                   |                             |                                       | $x \mid Q$ . Euge .<br>Flower (Ctrl+F)             |
| <b>ПО Единый план счетов</b>      | Дата<br>л                                                                 | Номер                     | Организация       | Филиал                      | Правило создания аналитических счетов | Комментарий                                        |
| Отчетность в ЦБ и                 | 31.12.2017 23:59:59                                                       | JIBEN-000001              | Ломбард Выбор ООО | г. Галич, ул.Советская      | По номеру запогового билета           | <3агружено из БЮЛ 13.03.2018> Выданные займы       |
| ad.<br>Финмониторинг              | 31 12 2017 23 59:59                                                       | ЛВЕП-000005               | Ломбард Выбор ООО | Центральный филиал          | По номеру запогового билета           | <Загружено из БЮП 13.03.2018> Передано на комиссию |
| 豐<br>Витрина ломбарда             | 31.12.2017 23:59:59                                                       | ЛВЕП-000006               | Ломбард Выбор ООО | Центральный филиал          | По номеру залогового билета           | <Загружено из БЮЛ 13.03.2018> Товары на витрине    |
|                                   | 31.12.2017 23:59:59                                                       | ЛВЕП-000004               | Ломбард Выбор ООО | Центральный филиал          | По номеру залогового билета           | <Загружено из БЮЛ 13.03.2018> Передано на торги    |
| <b>•</b> Банк и касса             | 31.12.2017 23:59:59                                                       | ЛВЕП-000010               | Ломбард Выбор ООО | Центральный филиал          | По номеру запогового билета           | <Загружено из БЮП 03.04.2018> Передано на торги    |
| ŵ<br>Продажи                      | 图 31.12.2017 23:59:59                                                     | ЛВЕП-000003               | Ломбард Выбор ООО | г. Мантурово, ул. Восточная | По номеру запогового билета           | <Загружено из БЮП 13.03.2018> Выданные займы       |
|                                   | 31.12.2017 23:59:59                                                       | ЛВЕП-000002               | Ломбард Выбор ООО | г. Кострома, ул. Заречная   | По номеру залогового билета           | <Загружено из БЮП 13.03.2018> Выданные займы       |
| ₩<br>Покулки                      |                                                                           |                           |                   |                             |                                       |                                                    |
| 里<br>Cknan                        |                                                                           |                           |                   |                             |                                       |                                                    |
| В Зарплата и кадры                |                                                                           |                           |                   |                             |                                       |                                                    |
|                                   |                                                                           |                           |                   |                             |                                       |                                                    |
| AY.<br>Операции                   |                                                                           |                           |                   |                             |                                       |                                                    |
| 司<br>Справочники                  |                                                                           |                           |                   |                             |                                       |                                                    |
|                                   |                                                                           |                           |                   |                             |                                       |                                                    |
| <b>Ф Администрирование</b>        |                                                                           |                           |                   |                             |                                       |                                                    |
|                                   |                                                                           |                           |                   |                             |                                       |                                                    |
|                                   |                                                                           |                           |                   |                             |                                       |                                                    |
|                                   |                                                                           |                           |                   |                             |                                       |                                                    |
|                                   |                                                                           |                           |                   |                             |                                       |                                                    |
|                                   |                                                                           |                           |                   |                             |                                       |                                                    |
|                                   |                                                                           |                           |                   |                             |                                       |                                                    |
|                                   |                                                                           |                           |                   |                             |                                       |                                                    |
|                                   |                                                                           |                           |                   |                             |                                       |                                                    |
|                                   |                                                                           |                           |                   |                             |                                       |                                                    |
|                                   |                                                                           |                           |                   |                             |                                       |                                                    |
|                                   |                                                                           |                           |                   |                             |                                       |                                                    |
|                                   |                                                                           |                           |                   |                             |                                       |                                                    |
|                                   |                                                                           |                           |                   |                             |                                       |                                                    |
|                                   |                                                                           |                           |                   |                             |                                       |                                                    |
|                                   |                                                                           |                           |                   |                             |                                       |                                                    |
|                                   |                                                                           |                           |                   |                             |                                       |                                                    |

**Рис. 2**.**4.** Журнал документов «**Ввод остатков (ломбард)».**